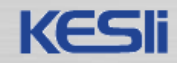

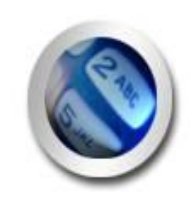

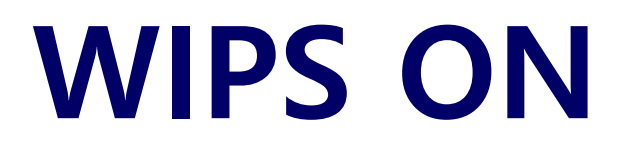

### (주)신원데이터넷

info@shinwon.co.kr

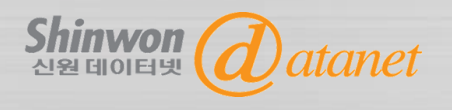

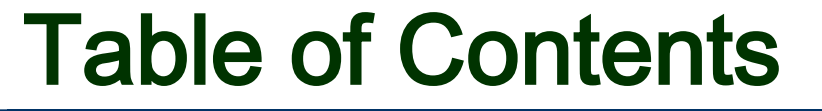

- 1. 특허 정보 검색
- 2. WIPS ON 소개
- 3. WIPS ON 회원가입 방법
- 4. WIPS ON 검색 방법
- 5. WIPS ON 검색 결과
- 6. WIPS ON 상세보기
- 7. WIPS ON 부가 기능
- 8. WIPS ON 특허 분석

**UBAREARD STOLEN AND AND ARREST ON STARTING STARTING STARTING STARTING STARTING STARTING STARTING STARTING STARTING STARTING STARTING STARTING STARTING STARTING STARTING STARTING STARTING STARTING STARTING STARTING STARTIN** 

쉽고 빠른 온라인 전세계 특허검색서비스

*WIPS ON* 

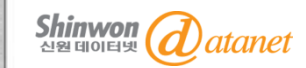

### 1. 특허 정보 검색

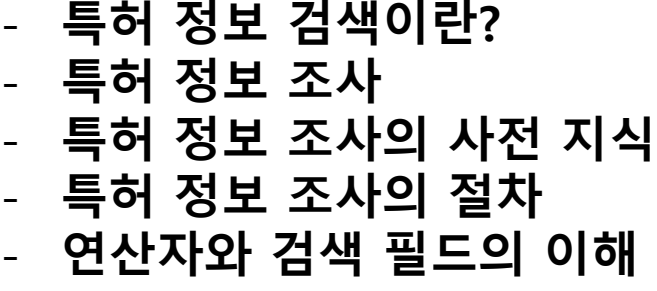

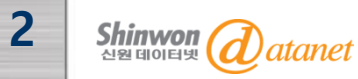

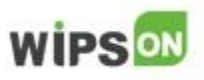

### 특허 정보 검색이란?

• 의미

- 정보가 가지는 특성을 이용하여 자신의 목적에 맞게 자료를 찾아내 는 것을 말함

### • 방법<u>론적인 분류</u>

- 온라인 데이터베이스를 이용한 정보조사
- : 무료 및 유료 온라인 정보데이터베이스를 이용하여 조사(ex. 구글, 네이버등)
- 도서 또는 인쇄된 매체를 이용한 직접조사
- 기타방법을 이용한 정보조사

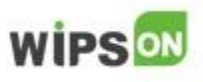

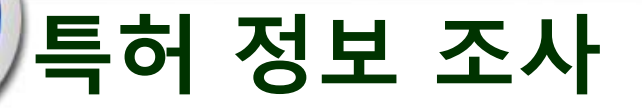

특허정보조사의 목적이나 업무유형에 따라 키워드, 분류코드, 출원인 등 다양한 정보를 활용하여 조사. 키워드와 분류코드의 조합에 의한 검색이 가장 일반적

- 키워드를 이용한 특허정보조사
- 키워드와 연산자를 조합한 검색식으로 특허정보조사
- 동의어, 유의어 추출을 통한 키워드 확장
- 분류코드를 이용한 특허정보조사
- 특허분류체계의 분류 코드를 이용하여 검색식을 구성하고 이를 통 해 특허정보조사 IPC, UPC, FI
- 기타 정보를 이용한 특허정보조사
- 기타 특허 정보를 이용하여 검색식을 구성하고 이를 통해 특허정보 조사

 $\mathcal{S}$ hinwon  $\mathcal{O}$ atanet

4

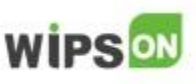

태양광 and 발전

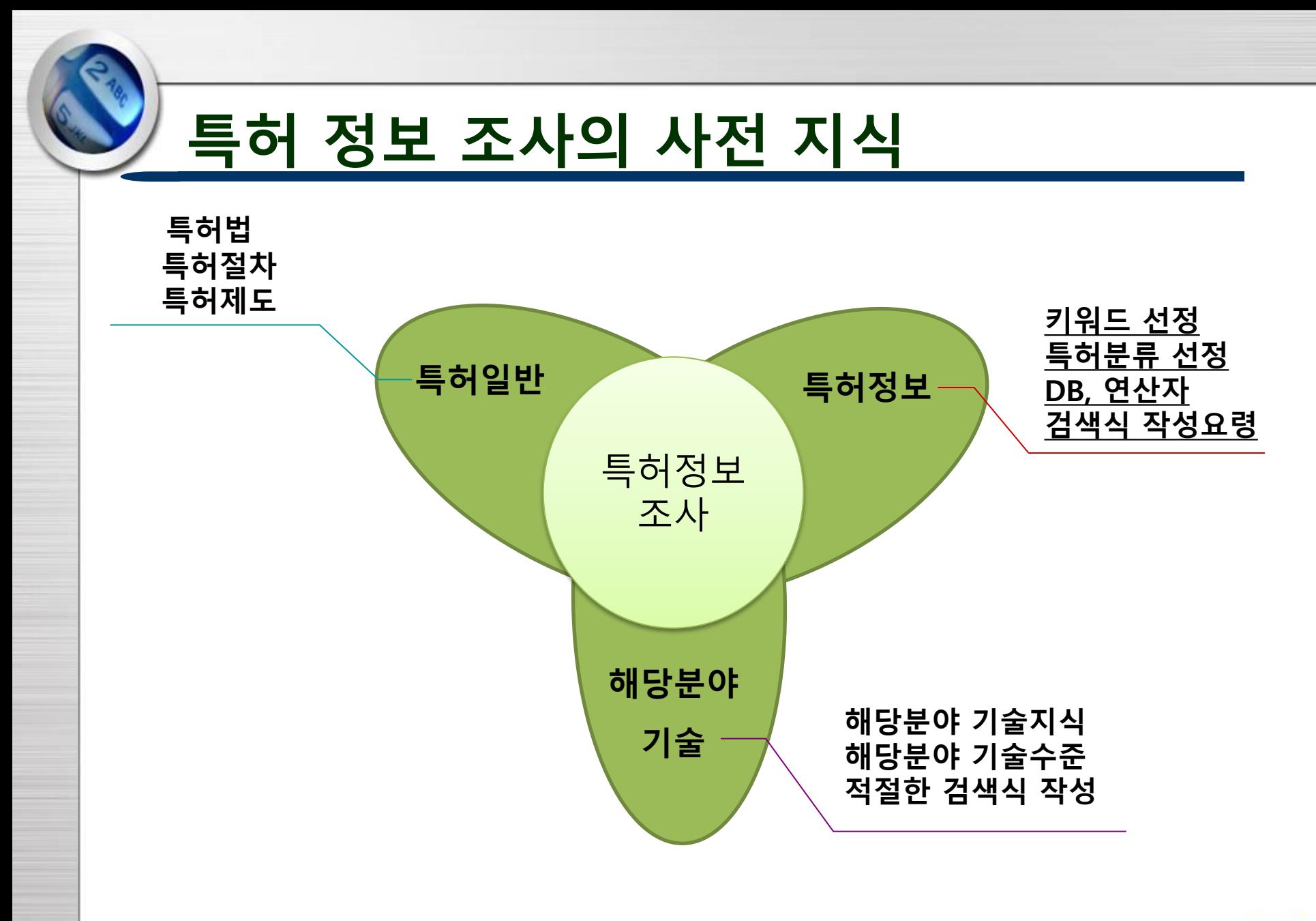

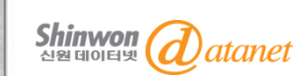

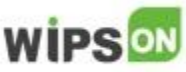

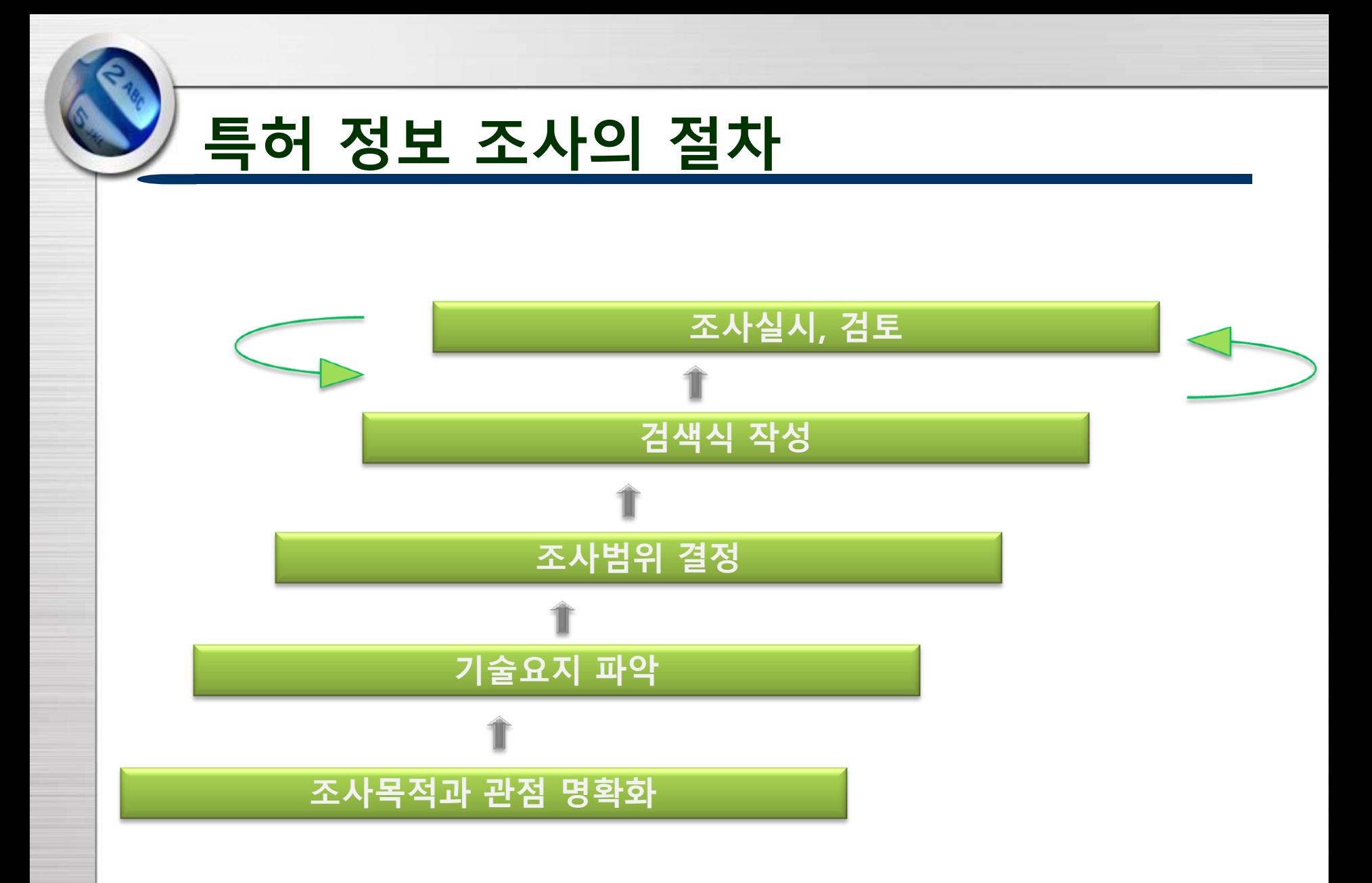

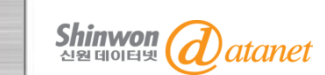

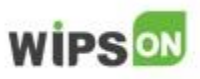

# 연산자의 이해

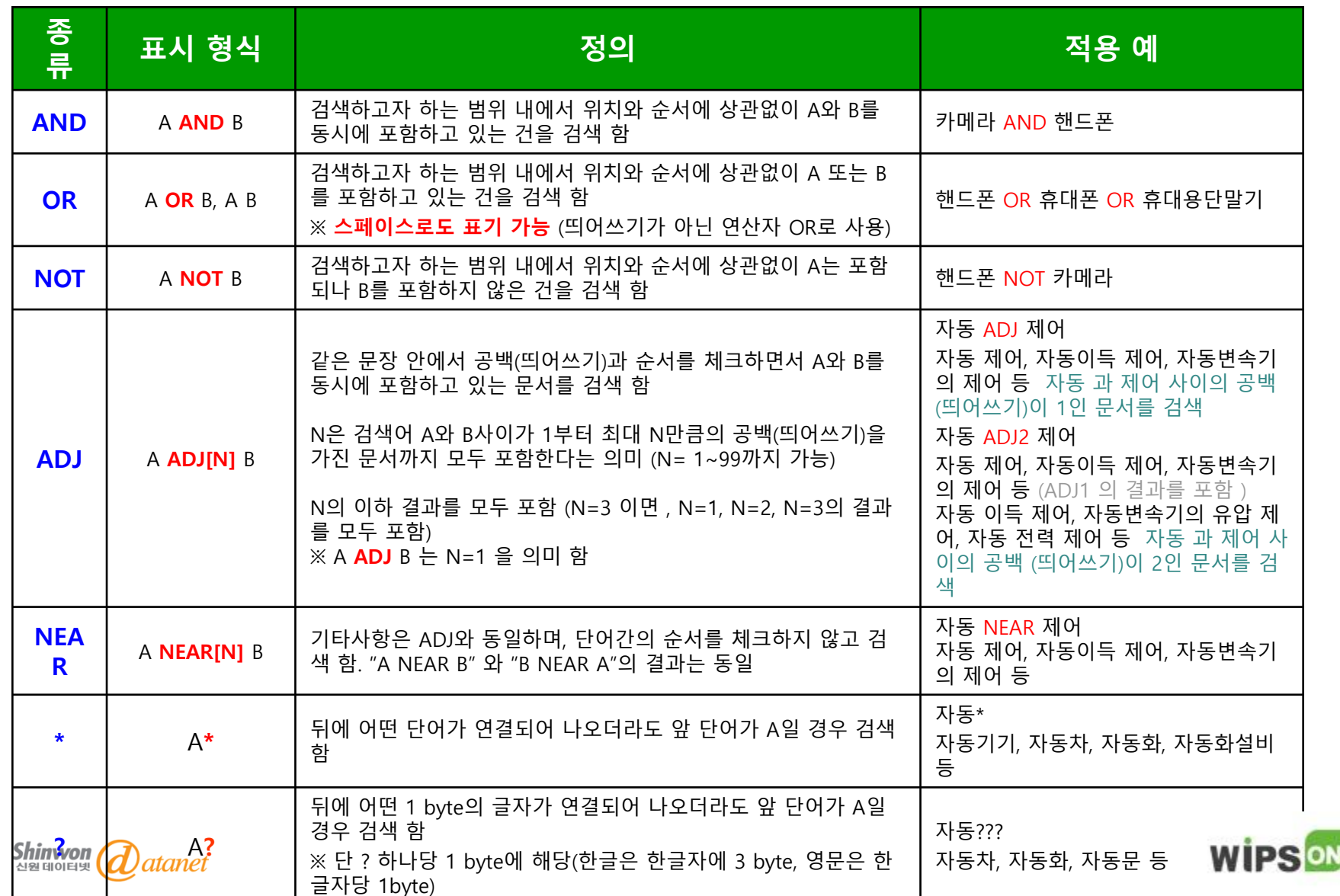

## 검색필드의 이해

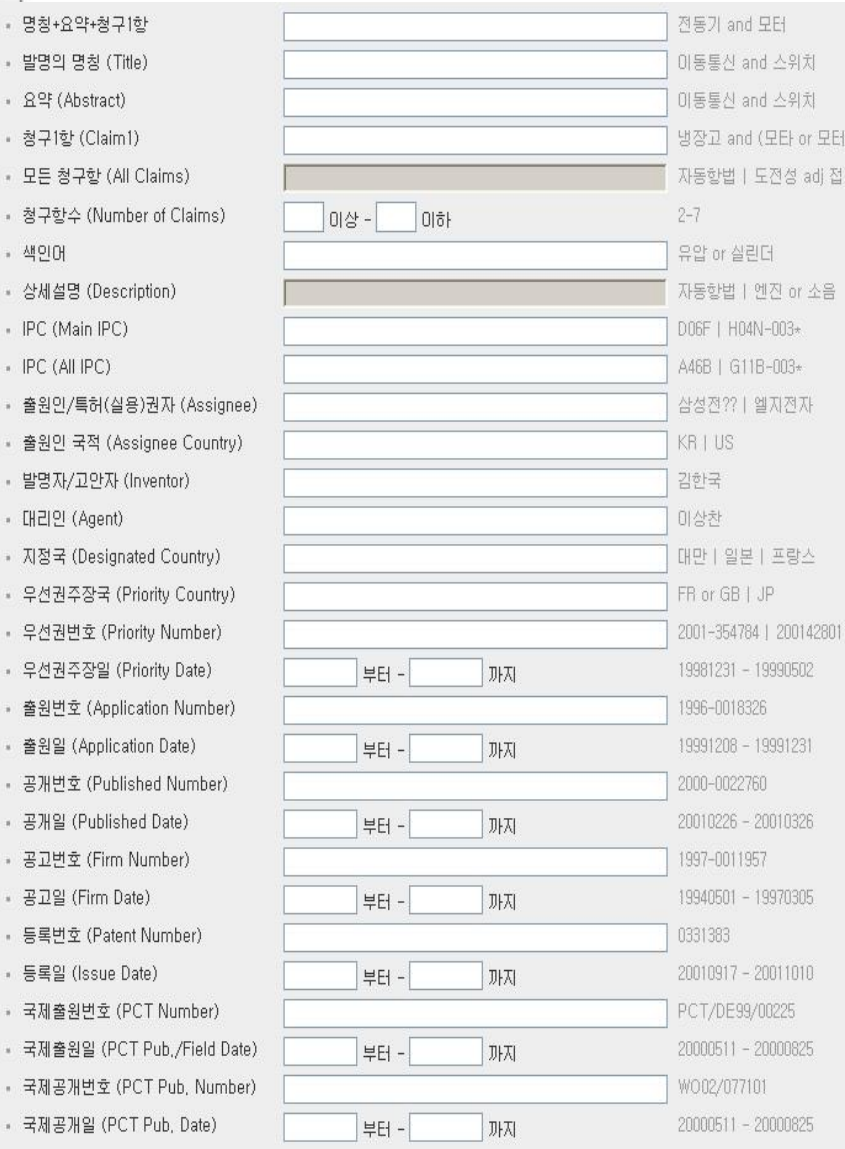

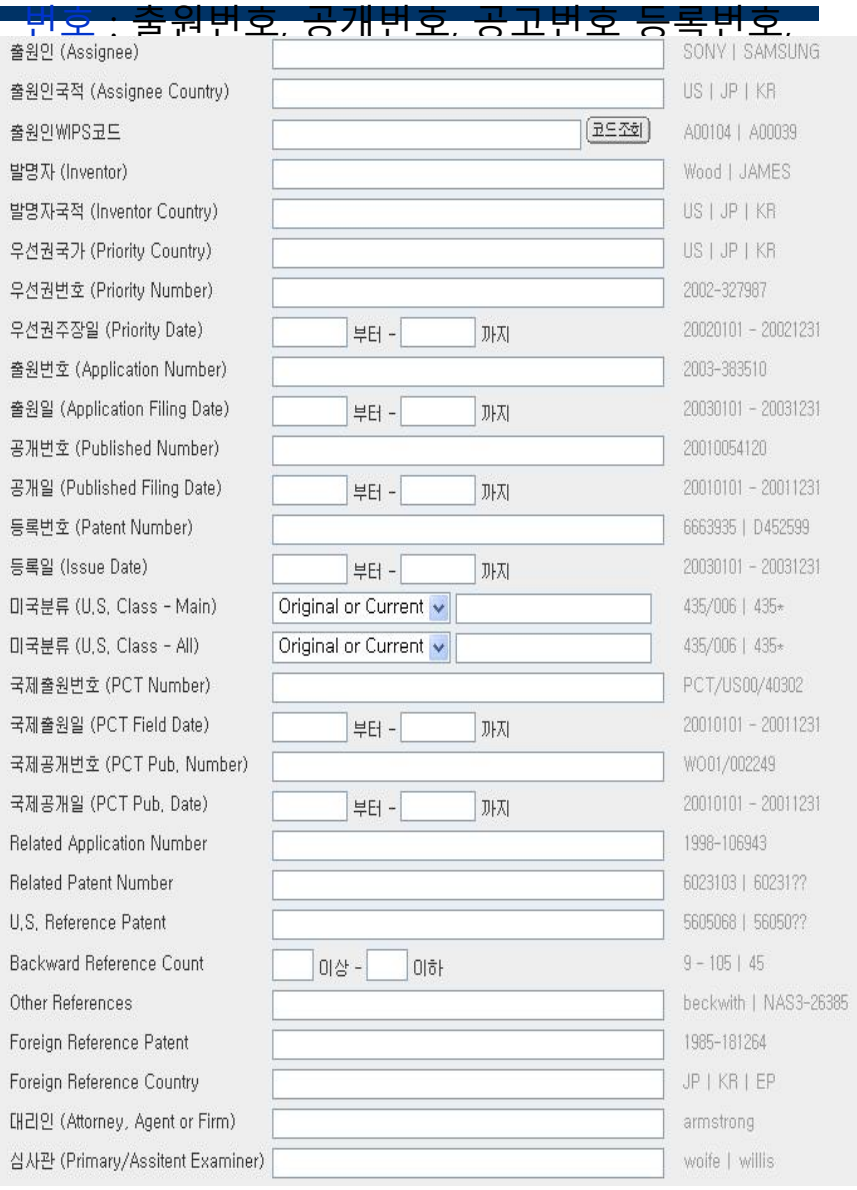

### 2. WIPS ON

- WIPS 소개
- WIPS ON 서비스 소개

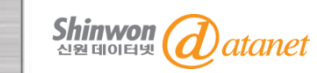

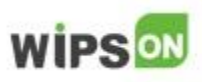

### WIPS 소개

- WIPS 특허검색서비스는 전세계 특허 연계검색이 가능한 온라인 특허 서비스임
- 전세계 특허 데이터를 각 국의 특허청으로 받아 Internet에서 서비 스함으로써 한국, 미국, 일본, 중국 유럽특허의 통합검색이 가능하 도록 구성하였음
- 특히 최근 신생 특허기술시장으로 떠오르는 중국특허 및 아시아 특허를 중심으로 Database Coverage를 확대하고 있음
- 이러한 방대한 전세계 특허 DB를 다양한 검색방법 및 부가기능과 함께 표준화된 형태로 재가공하여 효율적이고 신뢰도 높은 검색 및 분석이 가능

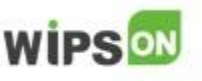

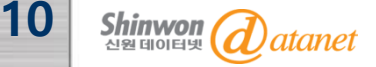

### **WIPSON**

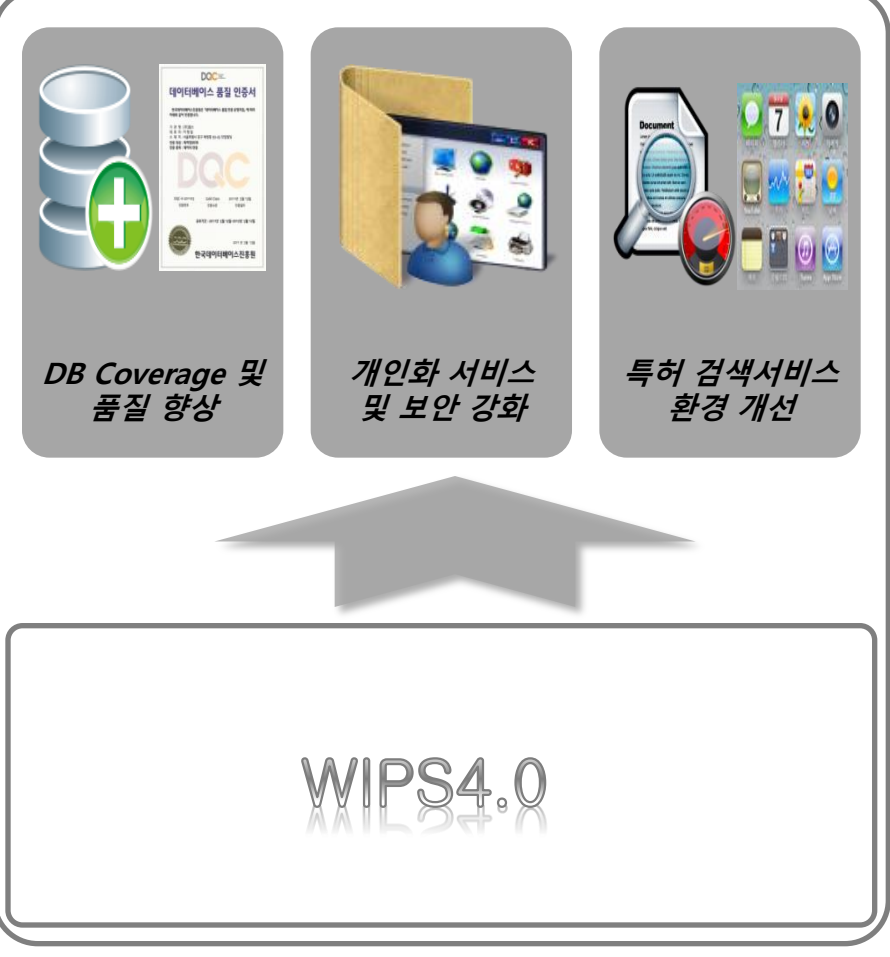

#### 데이터베이스

- 패밀리 특허 DB 개선(INPADOC  $\rightarrow$  DOC DB)
- DB 품질개선 : 국내 민간기업 최초 특허정보 데이터인증(DQC-V) Gold Class 획득
- 신규 국가 특허 DB 확충 계획(Full Text Type)
- 특허 정보의 인덱싱 개선(인용정보 확장 등)

### 개인화 서비스

- IP 기반 서비스 → IP / ID 기반 서비스 변경 (개인화 서비스 기반 마련)
- 개인정보 보안 강화(ID 서비스)

### 검색 서비스 환경 개선

- 기존 WIPS 4.0 서비스의 UI 개선
- 검색 및 다운로드 속도, 검색 정확도 개선
- 서비스 기능의 개선 및 추가

 (인용분석, 특허분류코드 조회, 항목별 분류 등) **WIPS ON** 

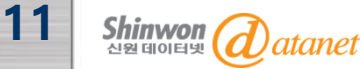

#### ◈ Citation (KR / US / JP / EP)

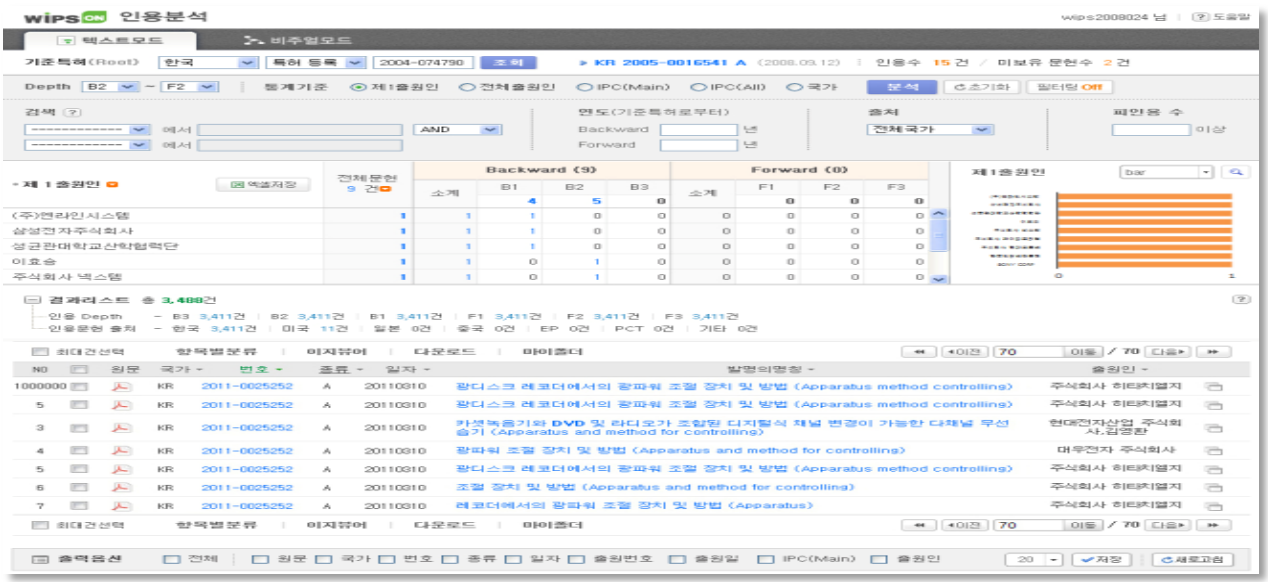

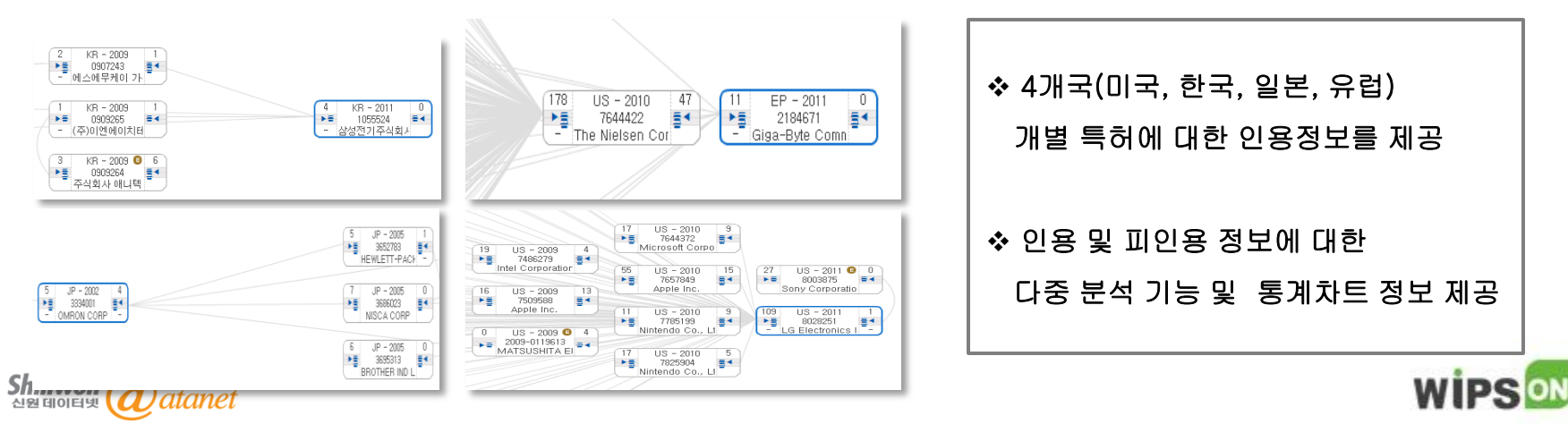

#### ◈ 항목별 분류

13

다량의 특허정보 중 사용자가 필요로 하는 정보만을 쉽고 빠르게 분류할 수 있는 서비스. 키워드 및 검색 연산자를 이용한 문헌 분류 기능을 통해 다량의 특허 중 필요 정보를 빠르게 검색 및 추출.

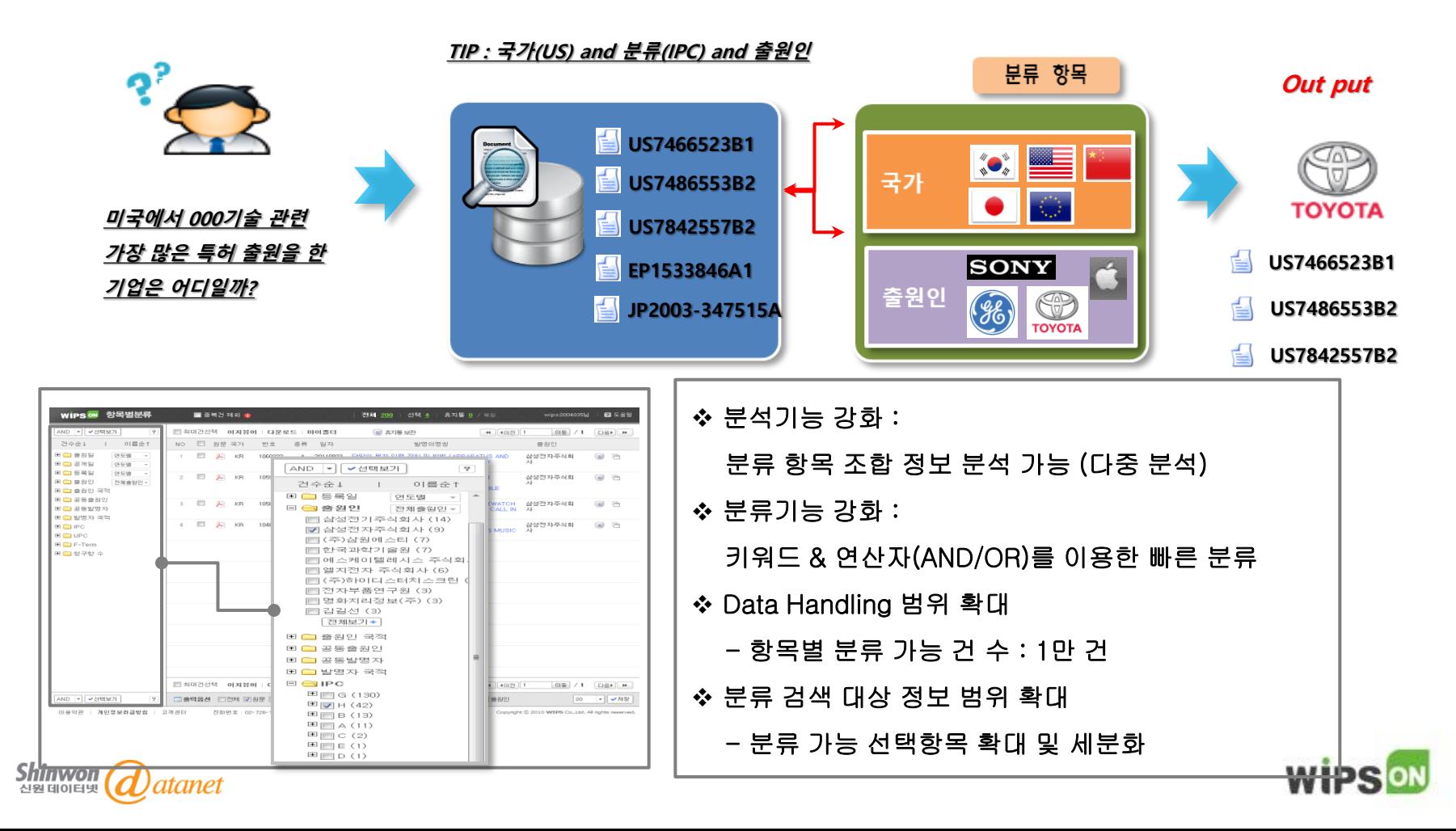

#### ◈ 개인화 서비스

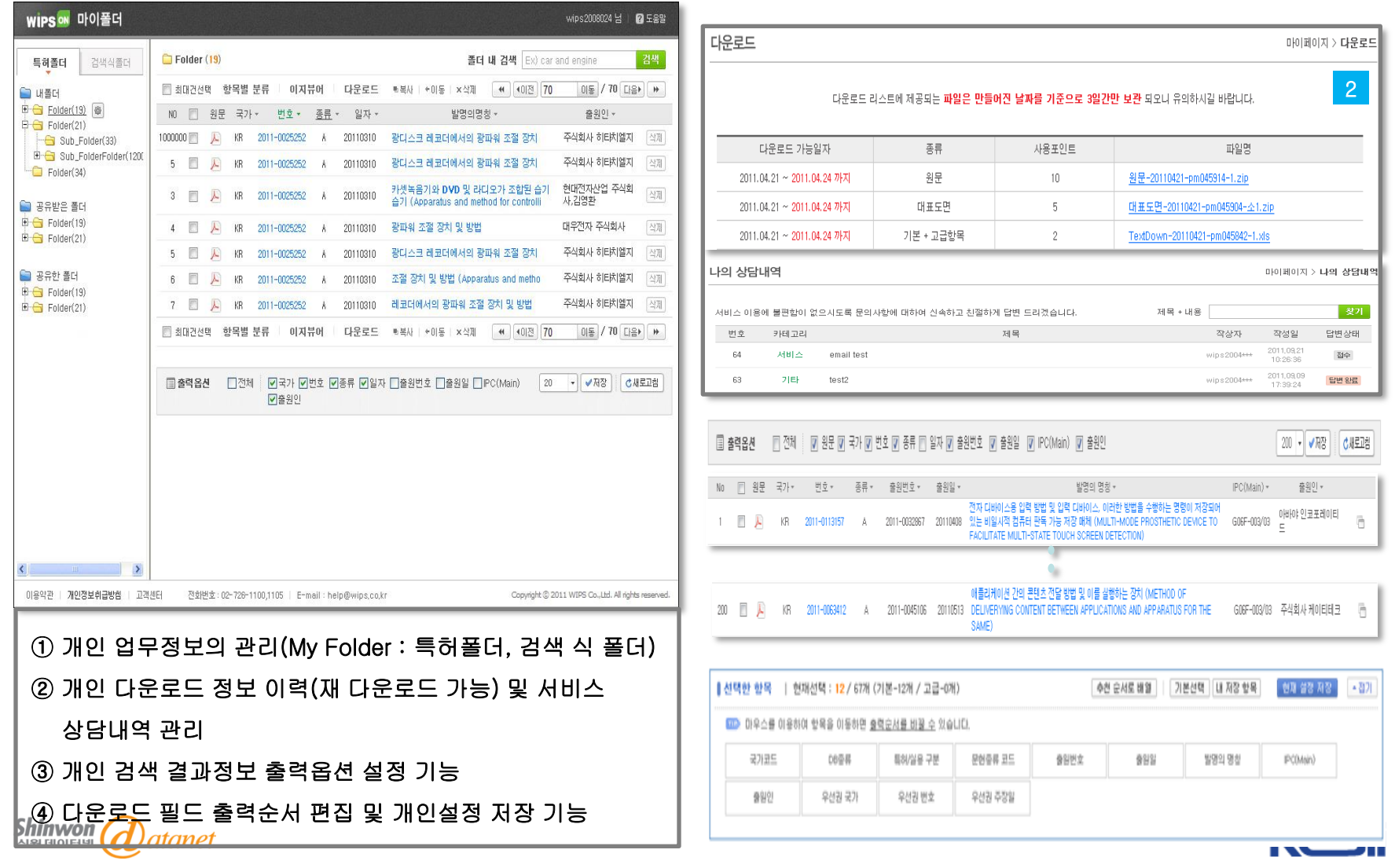

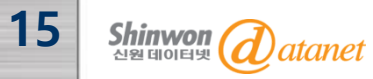

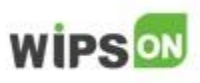

- Academic 기관의 내부 사용자는 WIPS ON 서비스 이용을 위해 ㈜윕스에서 제공된 고객 사 회원관리 시스템 페이지(CS 페이지) 에서 신규 회원가입 과정을 거쳐야 함
- 각 기관별로 제공된 CS 페이지 URL(http://cs.wipson.com/학 교등록명) 에 접속하여 회원가입 후 이용
- 회원가입 시에는 반드시 학교 이메일 도메인을 입력해야 함
- 서비스 이용은 [www.wipson.com에](http://www.wipson.com/)서 로그인 후 이용하며, 각 학교 CS 페이지에서 로그인을 하면 자동으로 [www.wipson.com으](http://www.wipson.com/)로 연결되기도 함

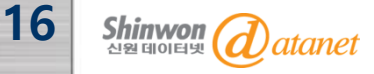

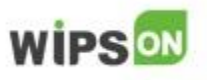

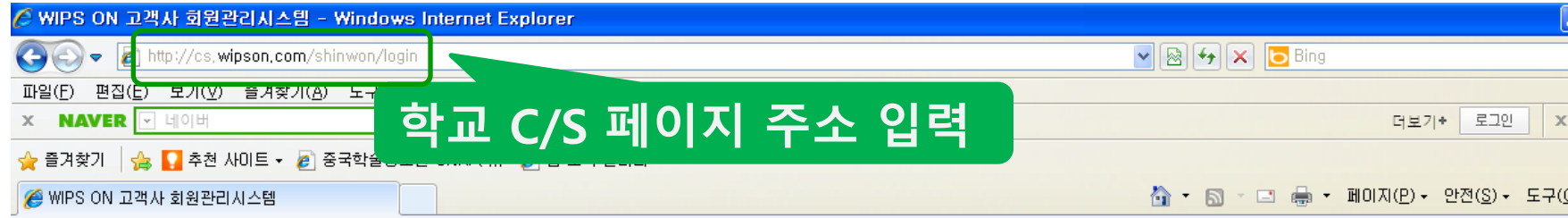

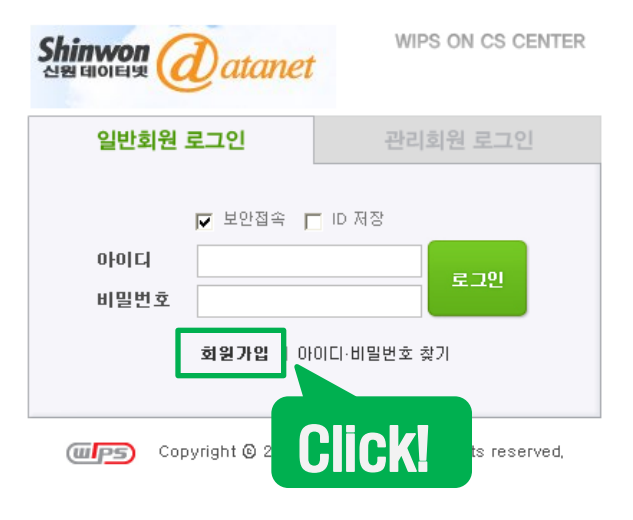

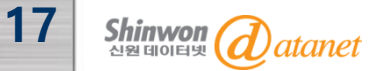

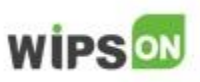

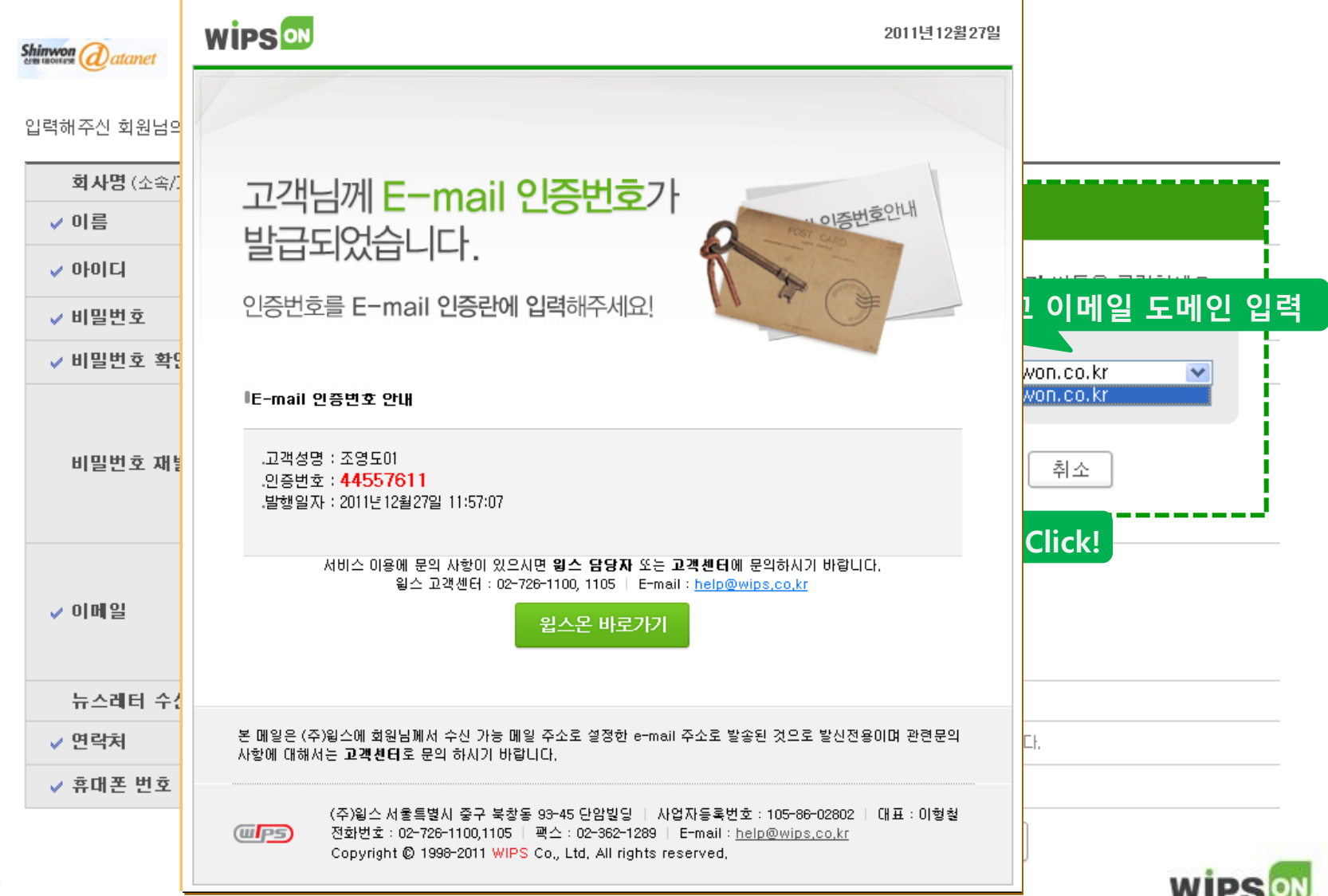

**WIPS** 

 $\frac{\text{Shimwon}}{\text{dual}}$   $\frac{d}{dt}$  at an et

WIPS ON 사용신청

입력해주신 회원님의 개인정보는 안전하게 보호되며, 회원님의 명백한 동의 없이 공개 또는 제3자에게 제공되지 않습니다.

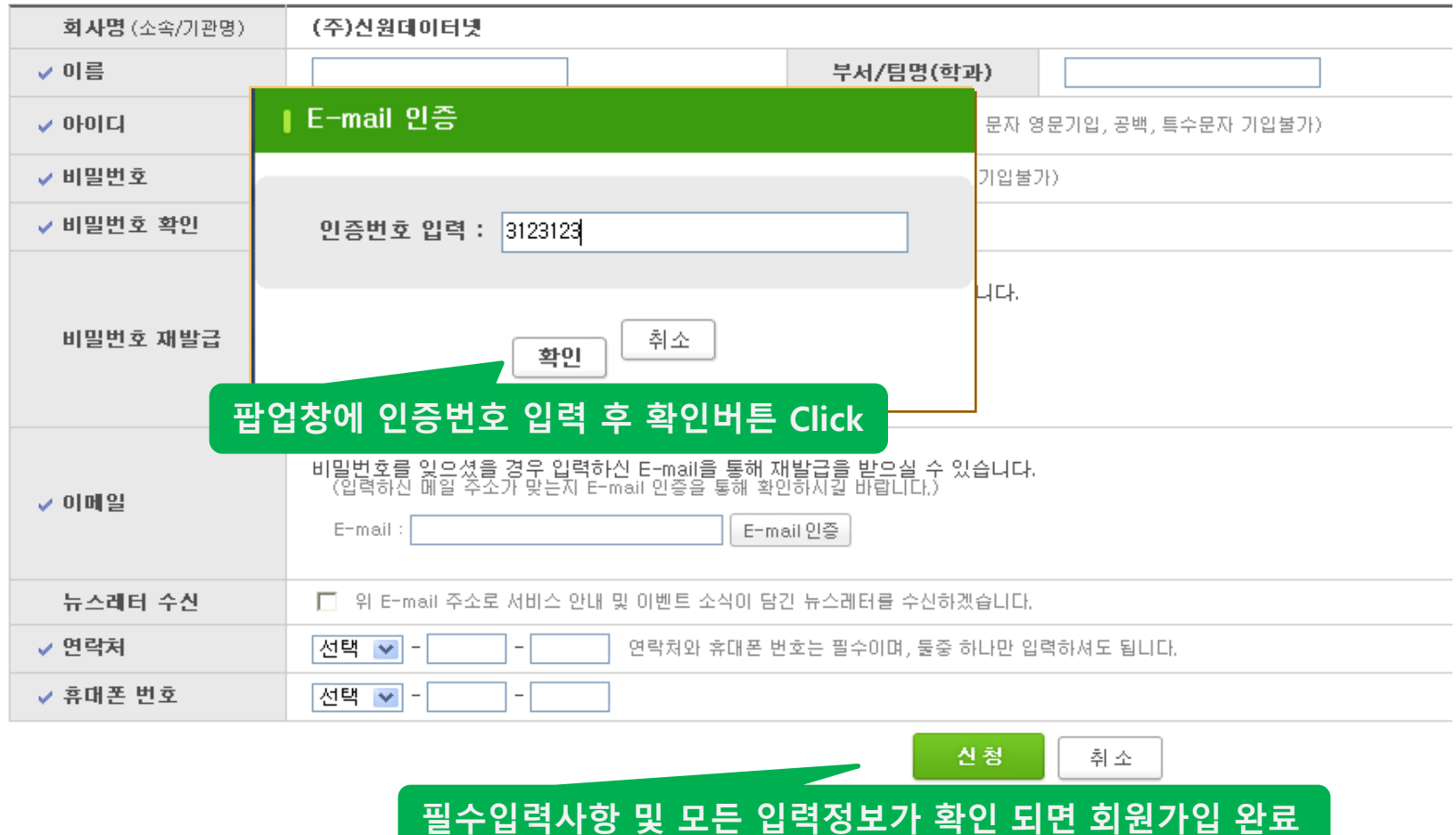

### 4. WIPS ON 검색 방법

- 기본검색 - 번호검색 - 스텝검색 - 통합검색

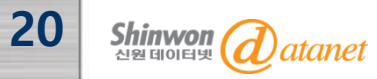

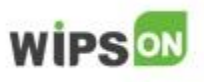

## 사이트 주소 www.wipson.com

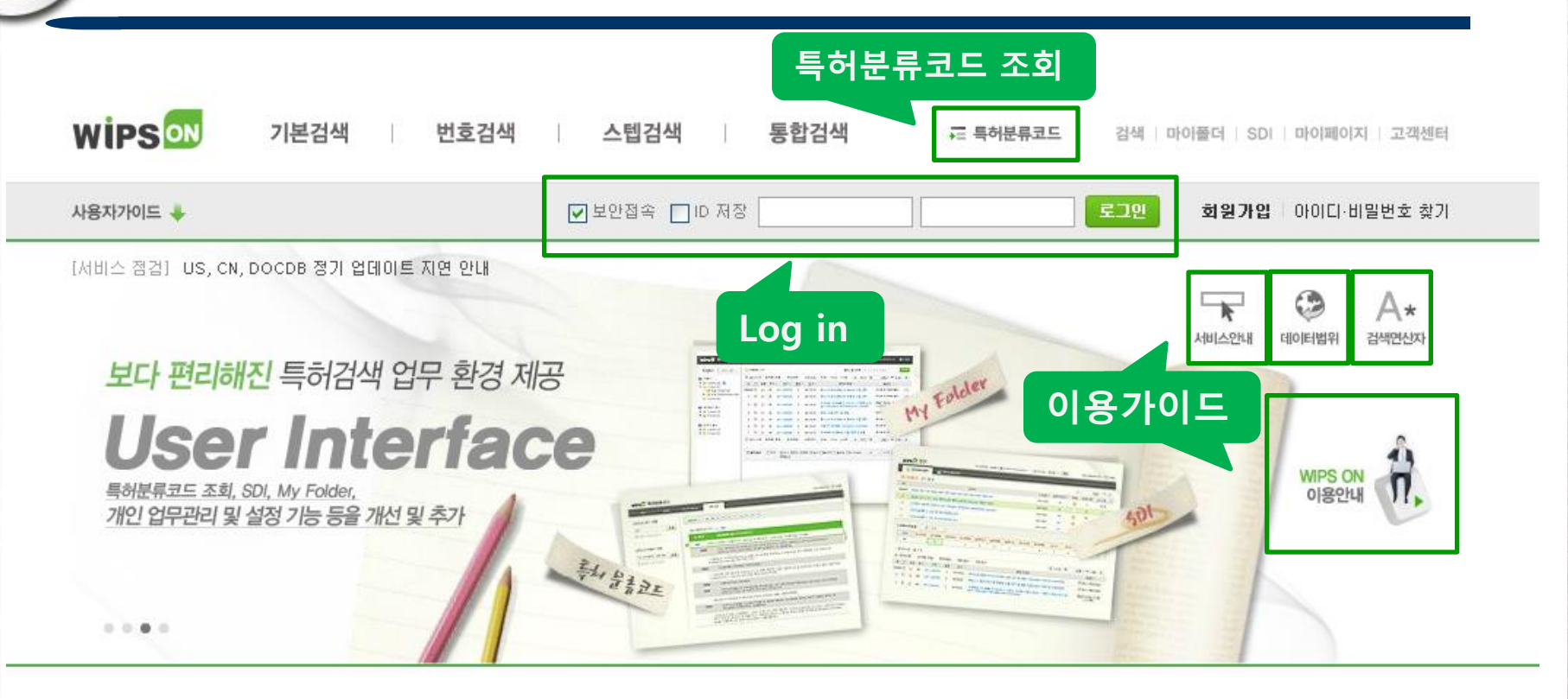

서비스안내

**第二 日** 

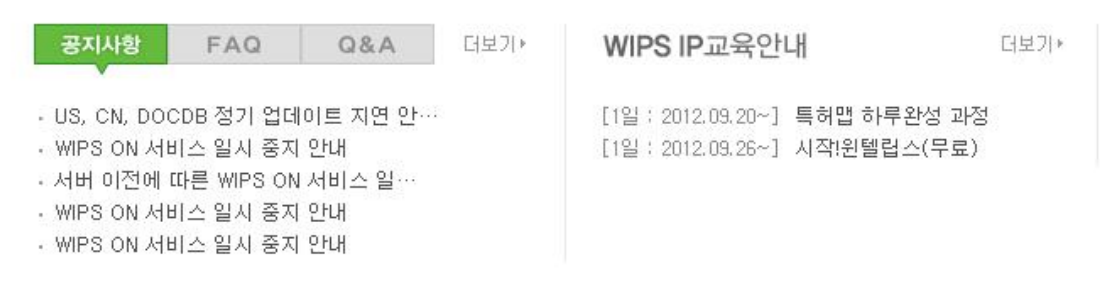

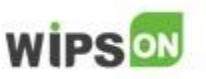

21 Shinwon )atanet

### WIPS 검색 방법

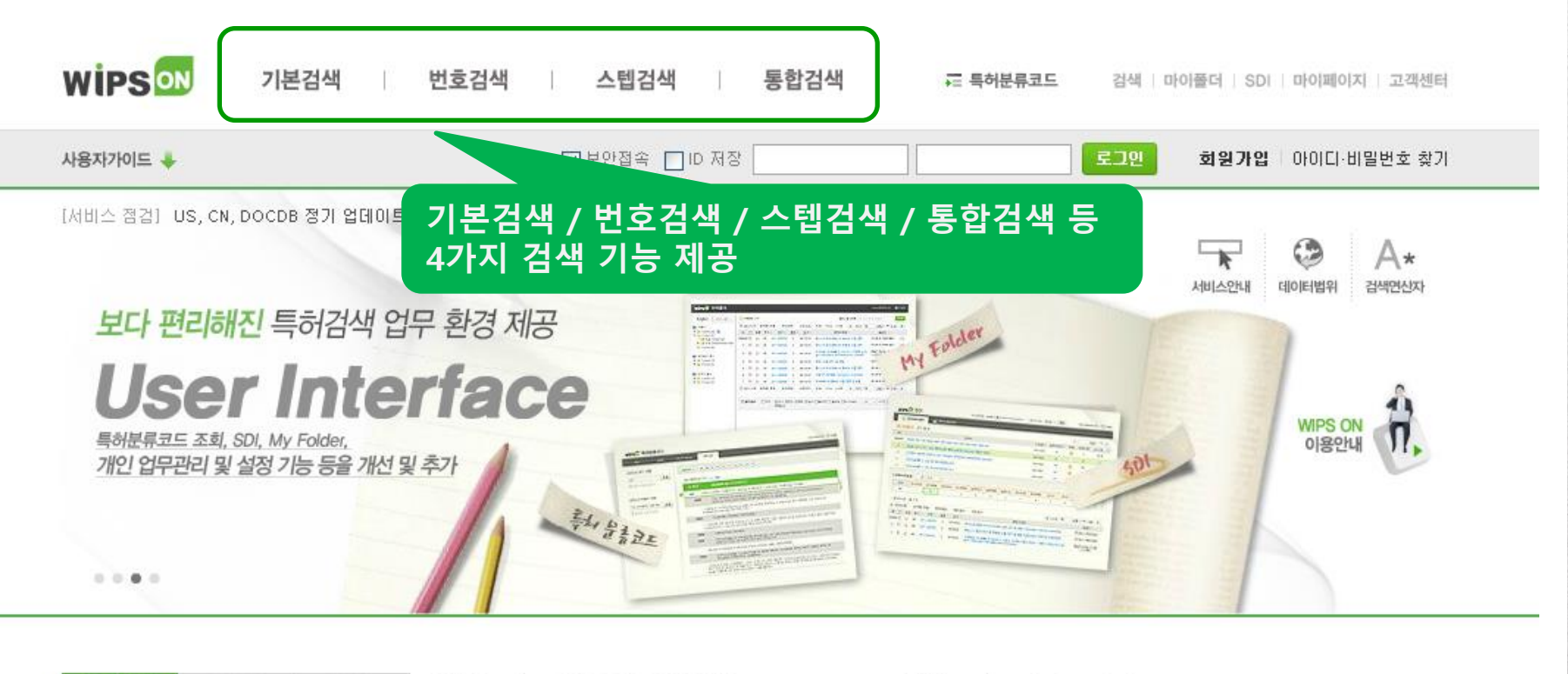

서비스안내

 $\mathbb{R}$  ,  $\mathbb{R}$ 

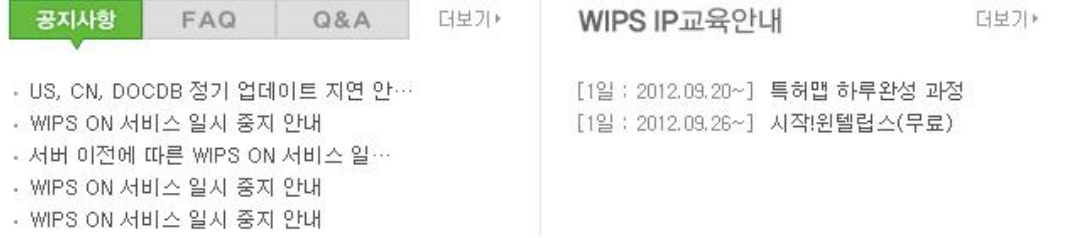

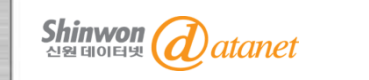

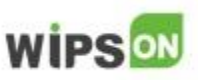

### 4-1. 기본검색

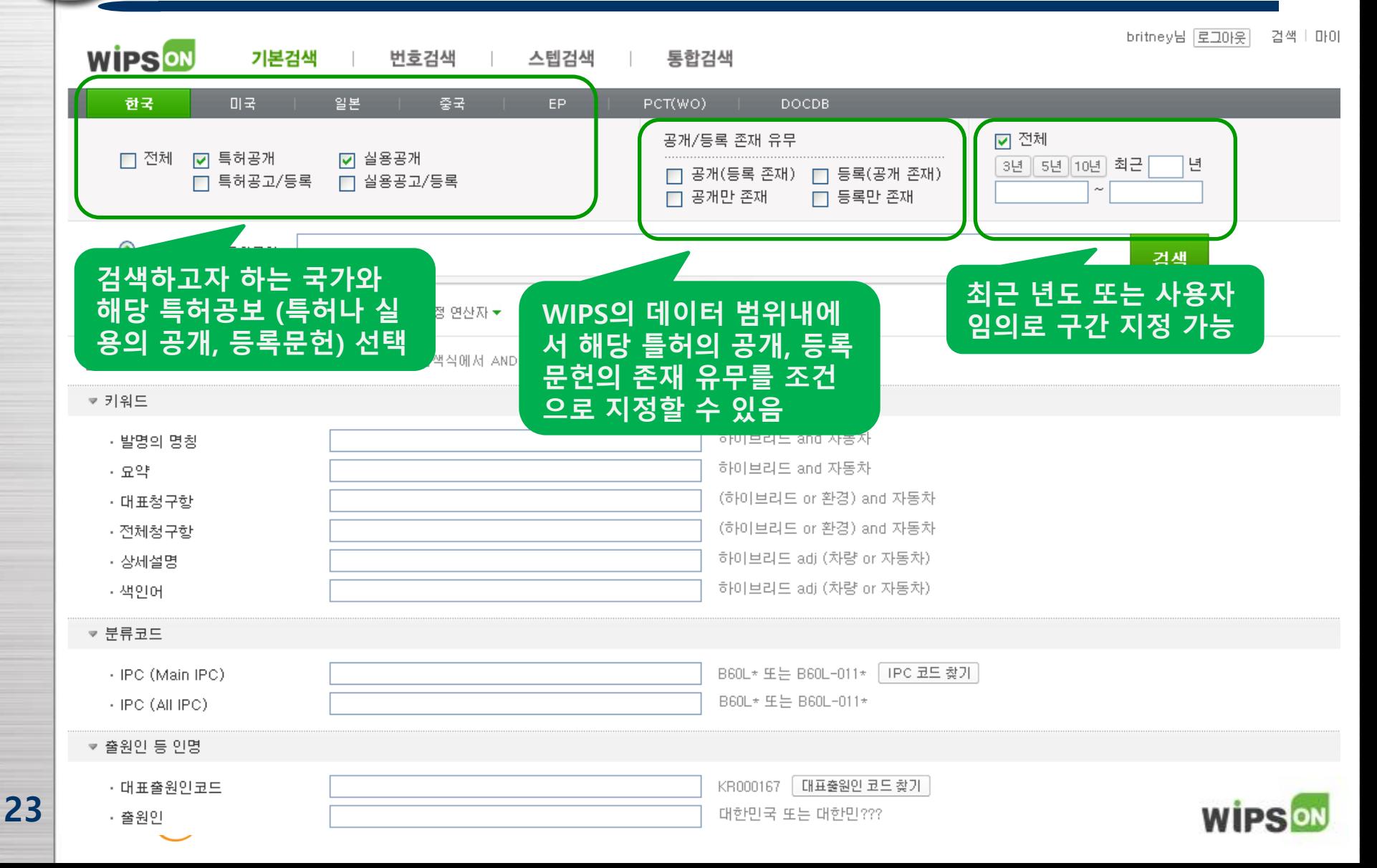

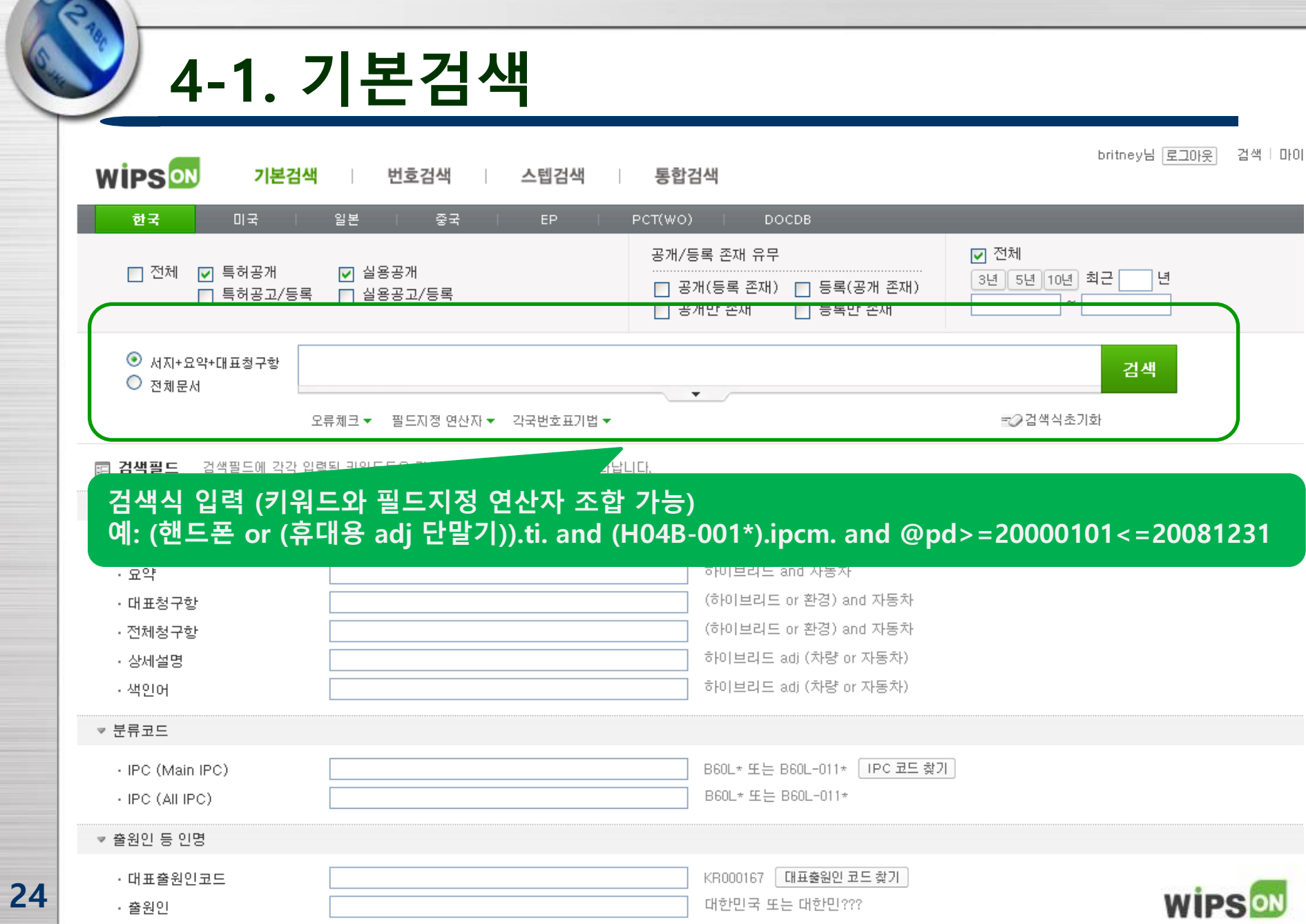

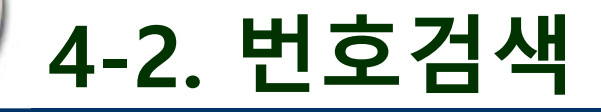

#### ◈ 출원번호, 공개번호, 등록번호 등 각 국가별 특허의 번호정보를 이용해 검색

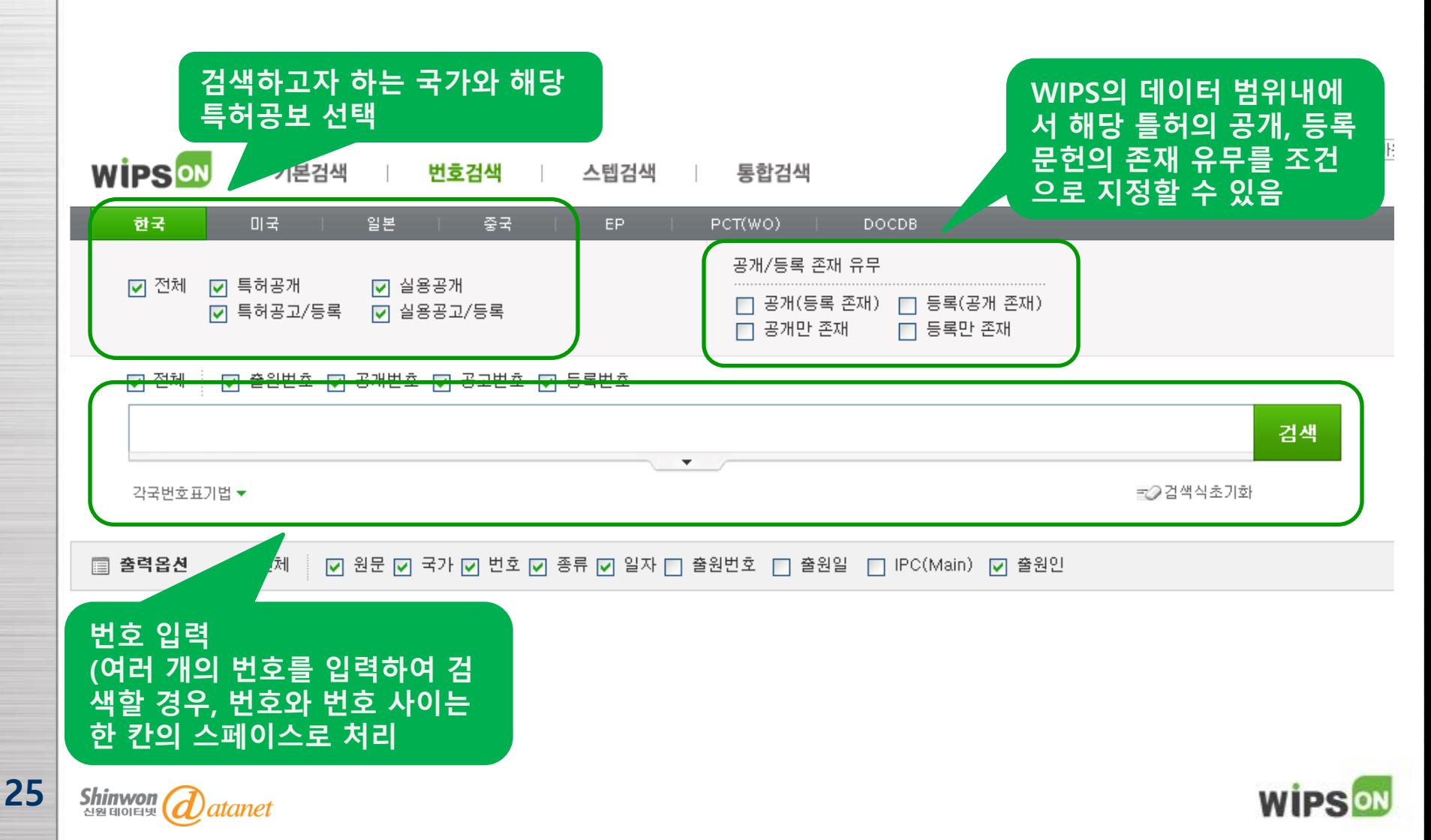

### 4-3. 스텝검색

◈ 기본검색과는 다른 접근 방법으로, 문헌의 검색결과 확인이 아닌 스텝간의 연산을 통하여 검색 키워드의 다양한 변 화에 따른 결과 건수의 변동 정보를 얻고자 할 때 사용하는 검색 방법

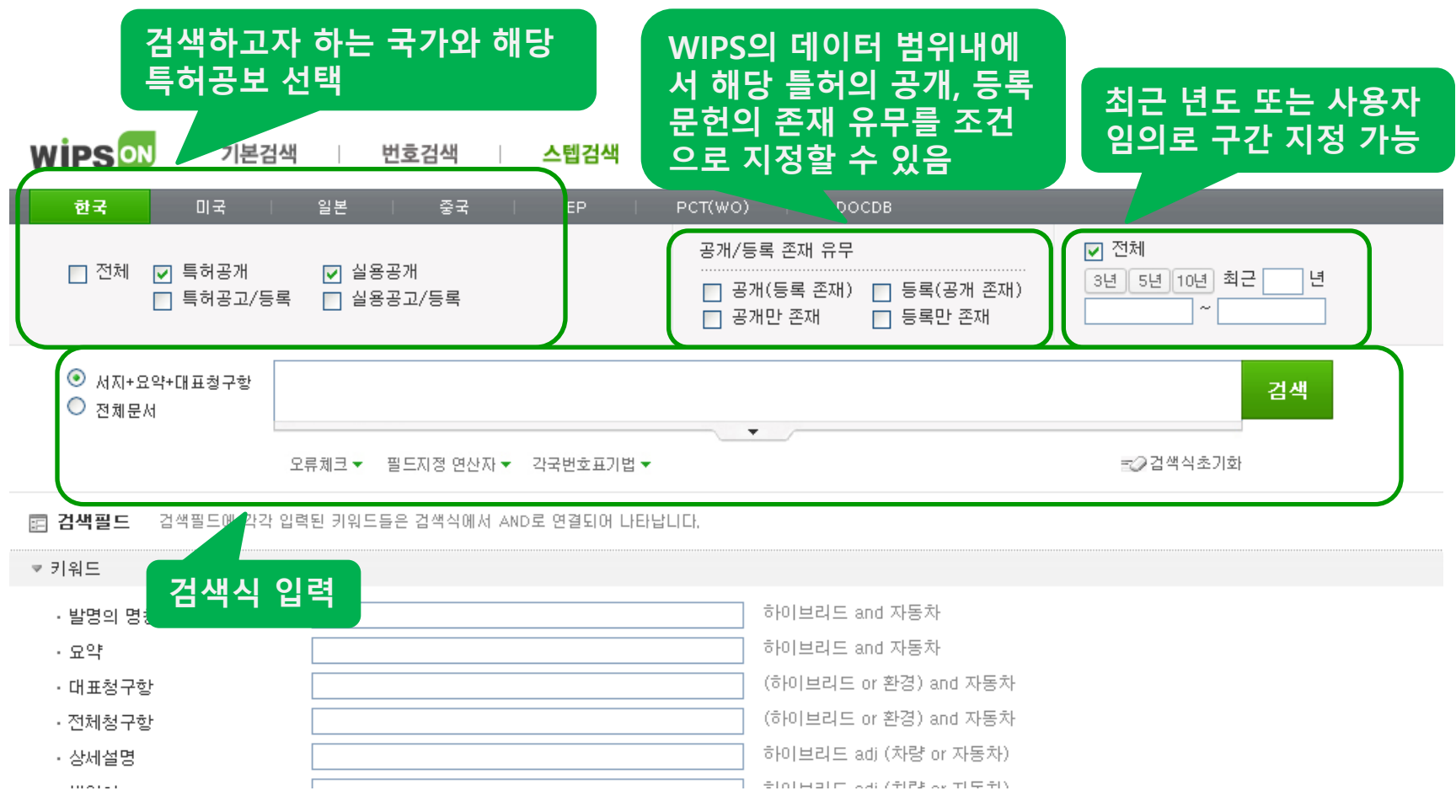

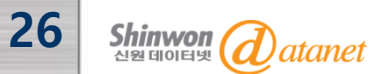

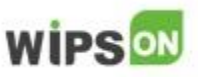

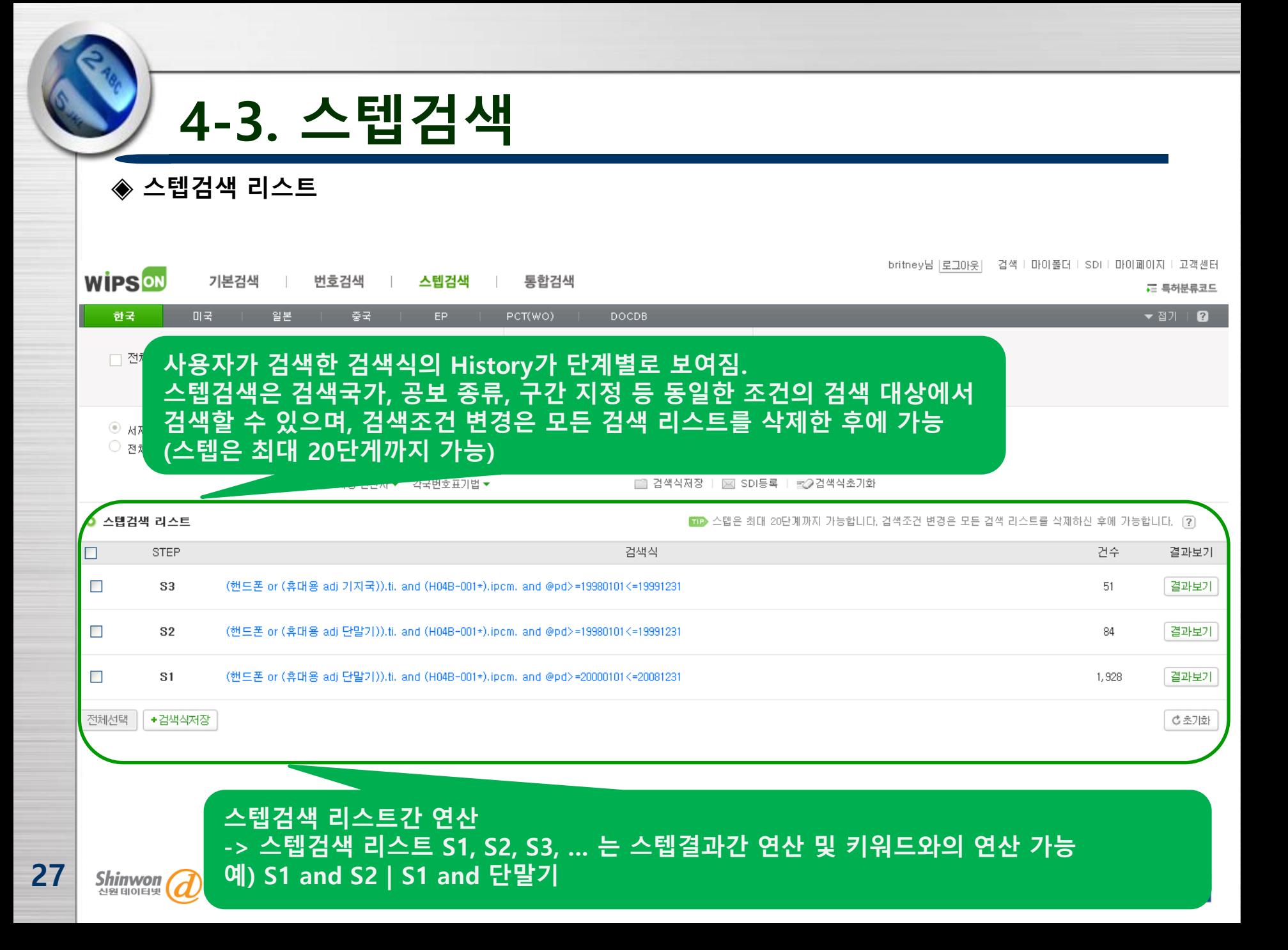

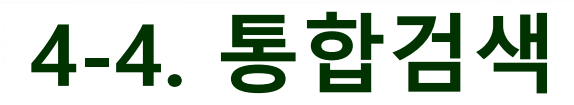

◈ 언어별 통합검색으로, 각 국가에서 동일한 키워드를 반복 검색하는 불편함을 해소하여 시간과 노력 을 최소화할 수 있음. 한글 통합검색과 영문 통합검색이 가능하며, 각각 필드검색과 스텝검색으로 구분하여 제공됨. 검색 환경은 기본 검색과 동일하지만, 특허공개 / 등록 존재 유무는 설정할 수 없음.

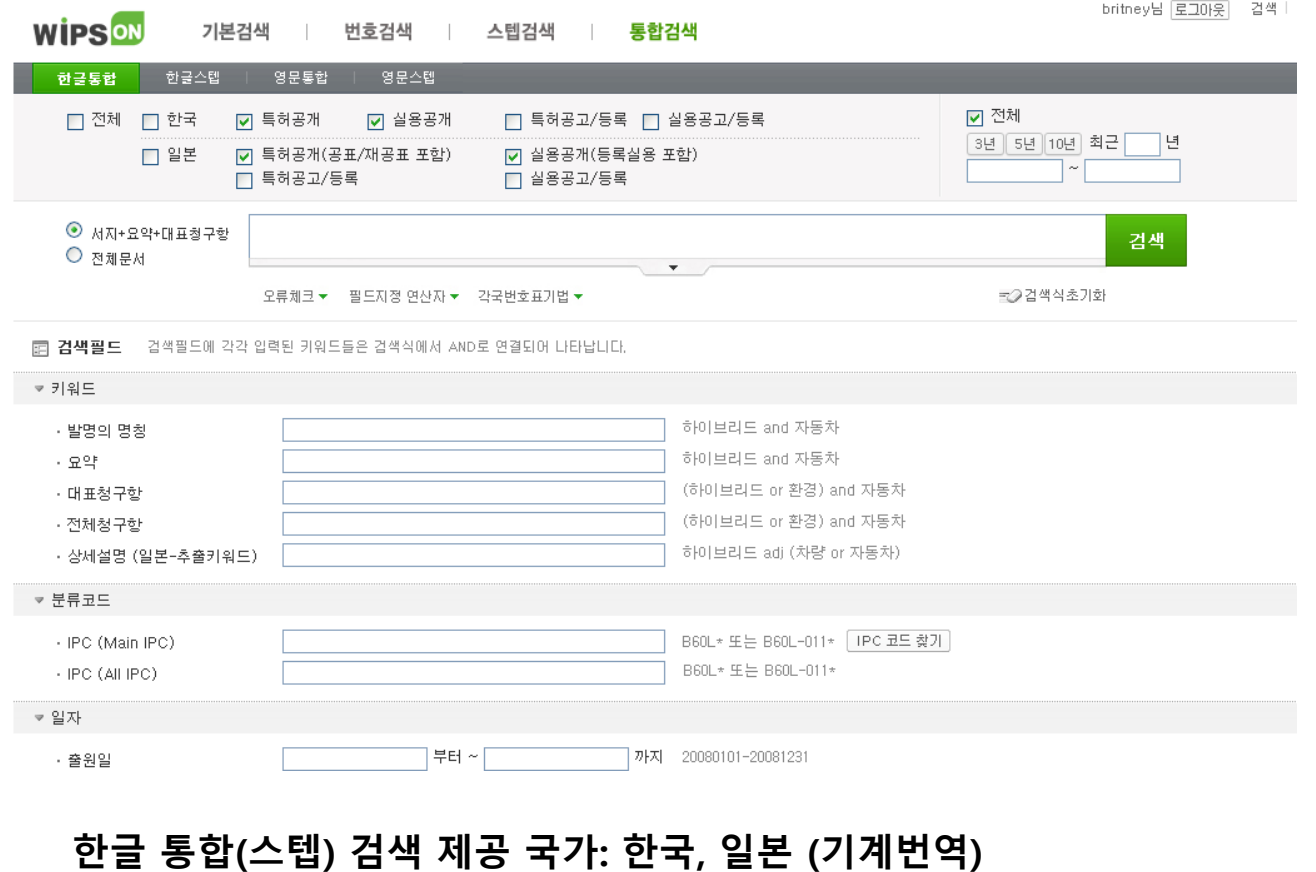

영문 통합(스텝) 검색 제공 국가: 미국, 일본 PAJ, 중국, EP, PCT, DOCDB

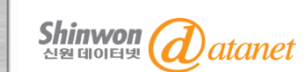

28

**WIPSON** 

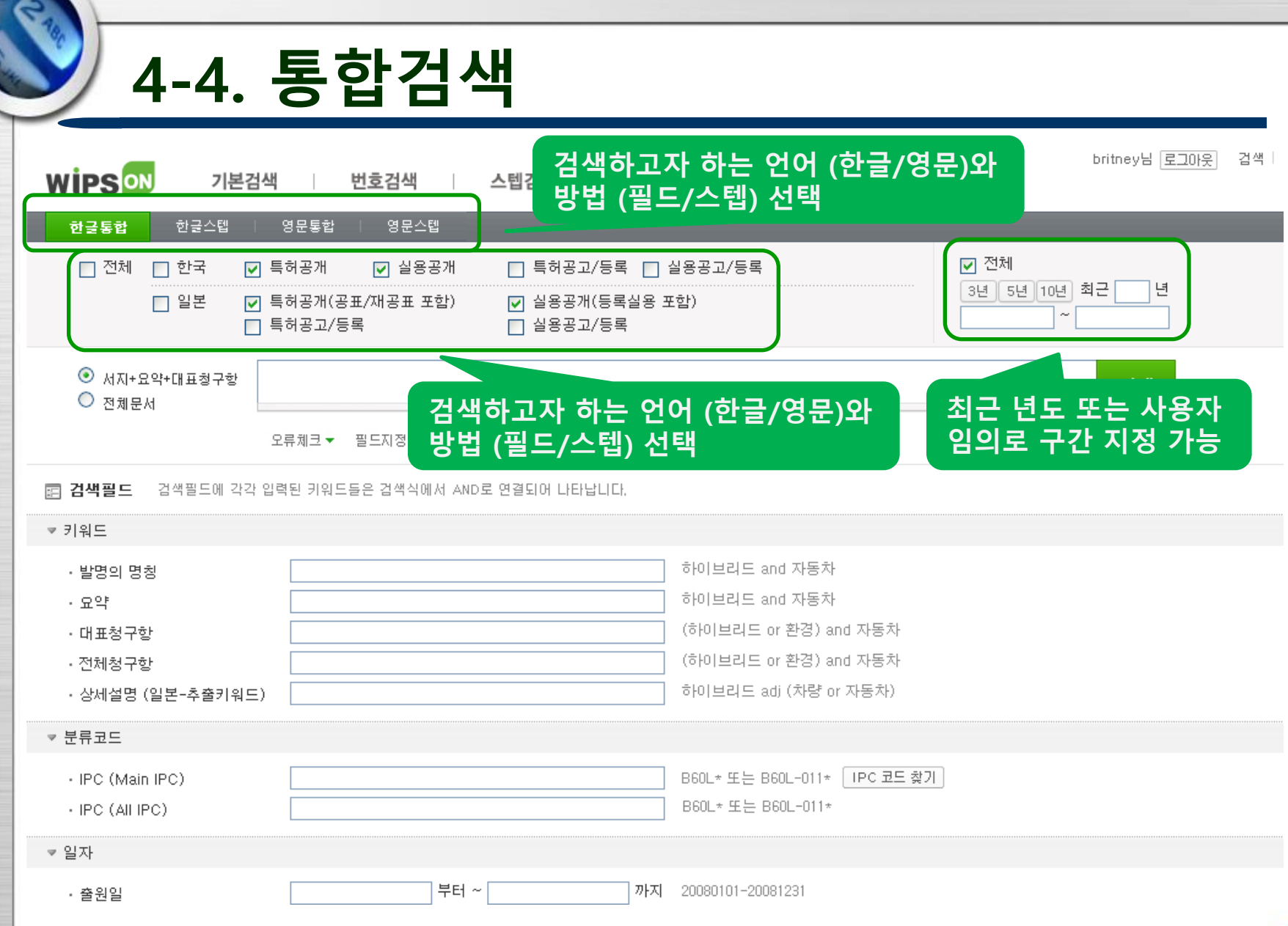

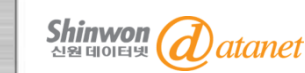

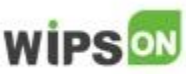

# 5. WIPS ON 검색 결과

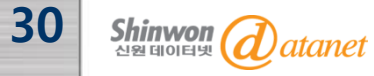

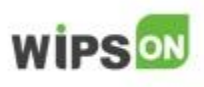

### 5. 검색 결과

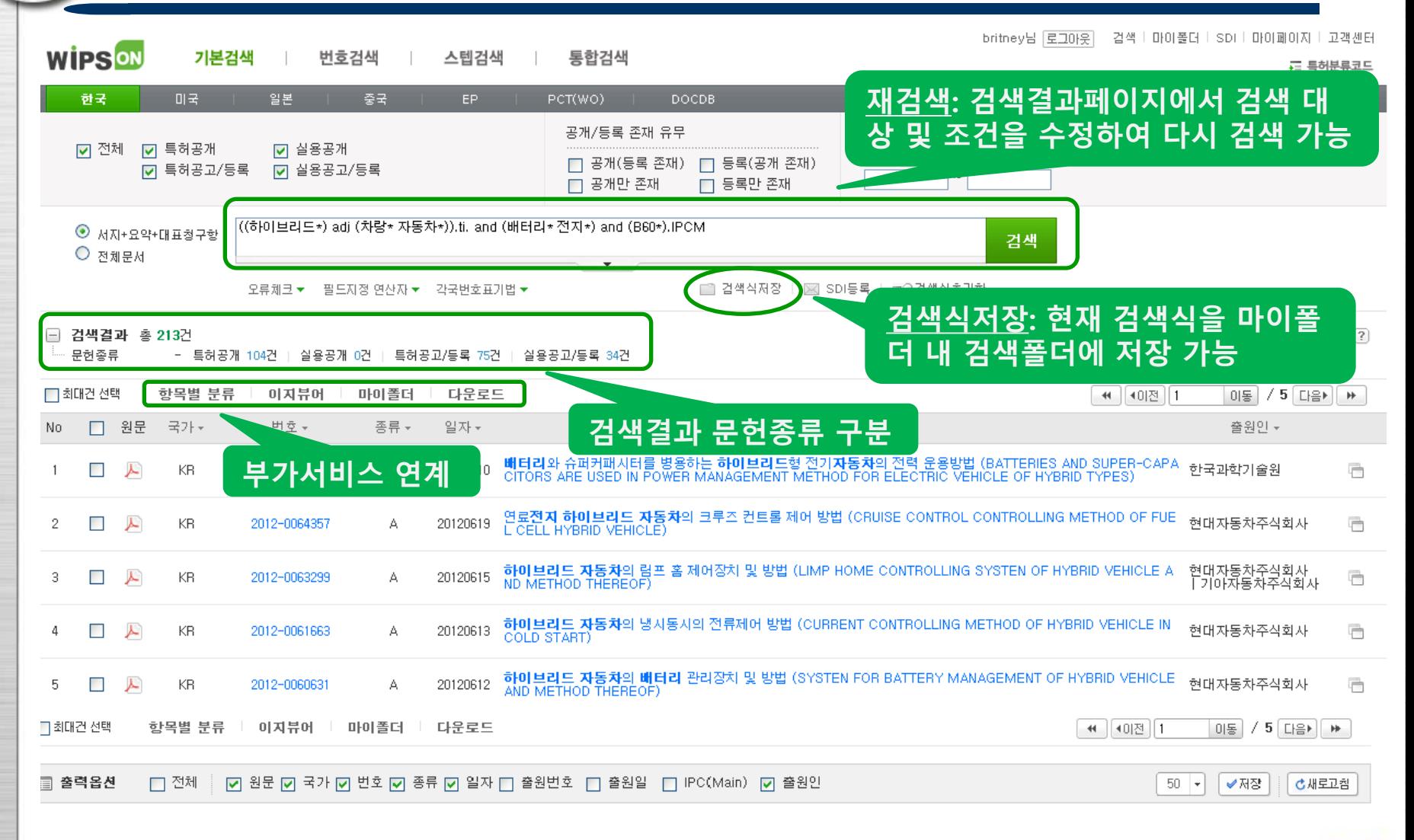

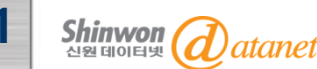

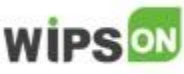

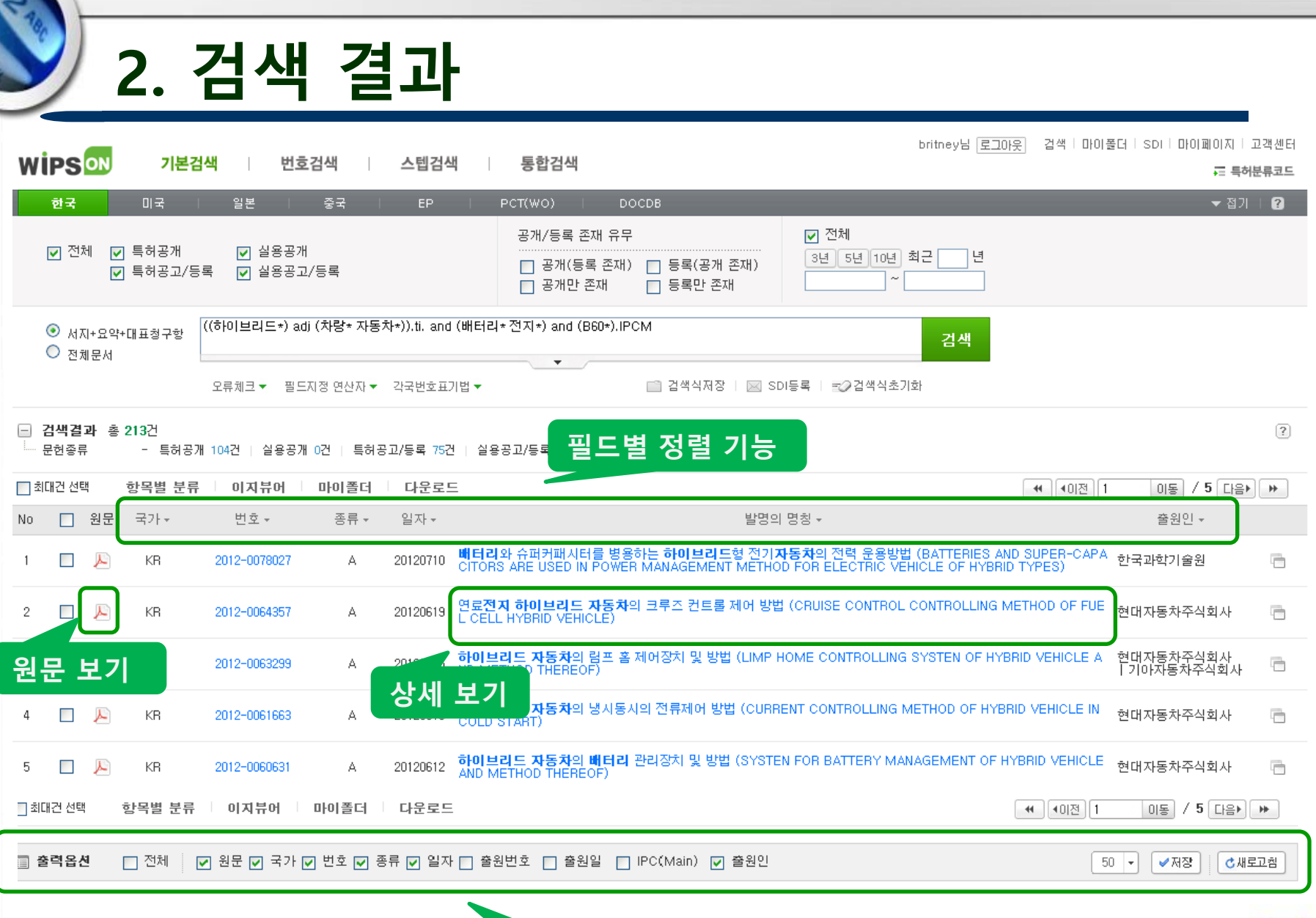

32 **Shinwon** atanet 신원데이터넷

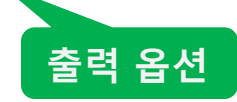

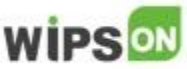

### 4. WIPS ON 상세보기

### - 상세보기 - 상세설명 - 청구항

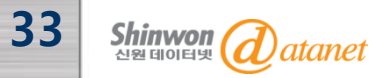

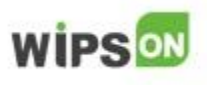

## 6-1. WIPS ON 상세 보기

34

#### ◈해당 문헌의 서지사항, 요약, 우선권정보, 패밀리정보, 청구항, 상세한 설명, 원문 등 문헌 전체에 대한 내용을 확인할 수 있음

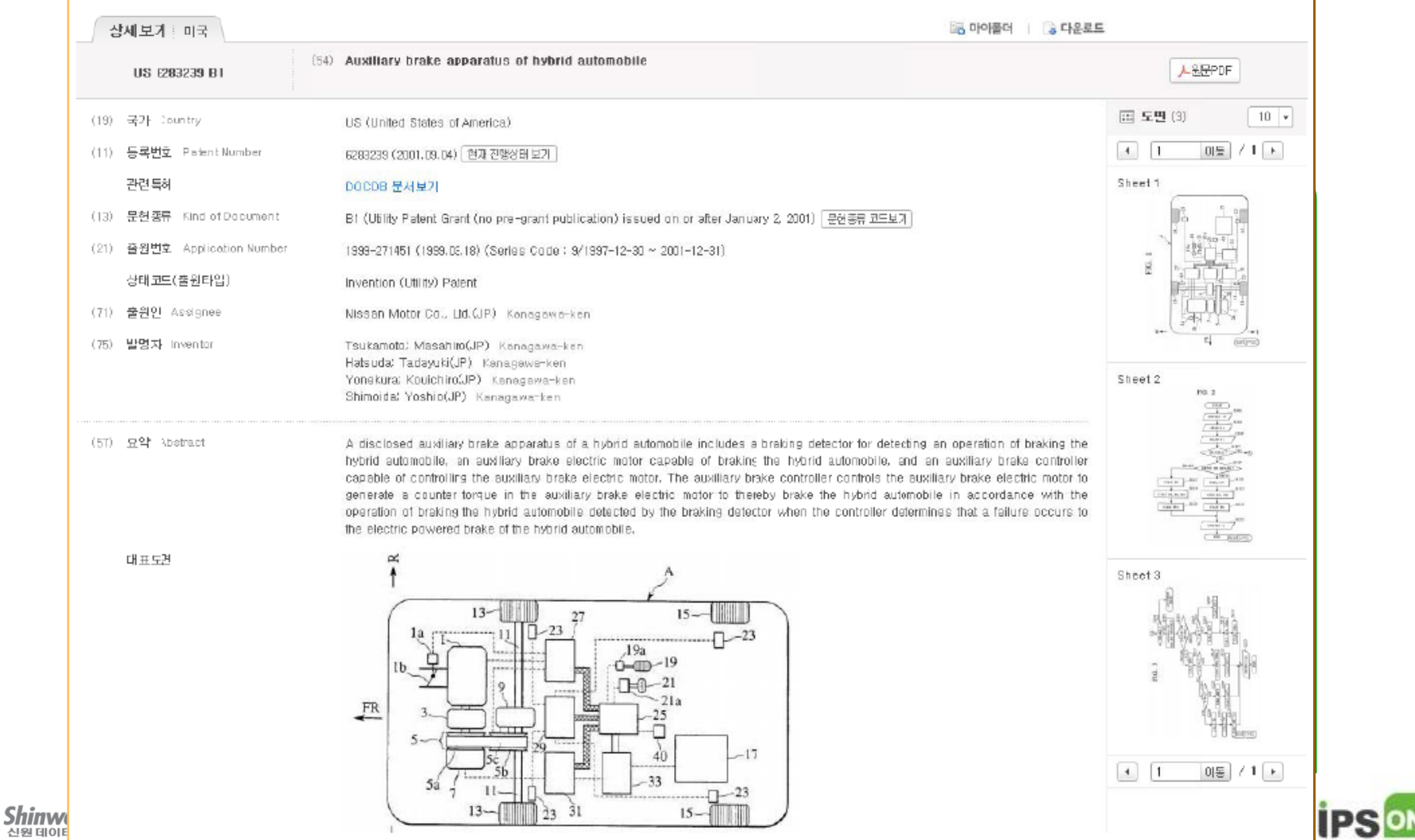

### 6-2. 상세 설명

◈ 상세보기에서 전체청구항 보기 또는 상세한 설명 (Description) 보기를 클릭하면, 해당 특허의 상세설명 / 청구항 페 이지로 이동 검색식 하이라이트: 검색식에 사용

한 키워드와 일치하는 부분을 주황

식 글씨로 구분하여줌

#### 다단보기: 발명의 상세한 설명 을 2단으로 나누어서 보여줌

상세설명

한 다단보기 ■ 검색식 하이라이트 정구한 (11)

발명의 상세한 설명

#### [기울문야]

본 발명은 청구항 제 1항의 전제부에 따른, 전기 기계를 포함하는 자동차의 **브레이크** 부스터를 구비한 **유암**식 차량 브레이크 시스템의 브레이크 작동 돼어 방법에 관한 것이다. 특히, 전기 기계는 제너레이터로서 작동한 으로써 자동차를 제동할 수 있는 자동차의 절기 구동 **모터**이다.

#### [배꿍기술]

여기서는 제어와 조절이 구별되지 않으며, 본 발명의 의미에서 제어는 조절을 포함하고, 반대로 조절은 제어를 포함한다. 브레이크 작동은 차량 운전자의 발 또는 손의 근력에 의한 차량 브레이크 시스템의 작동을 의미한 다.

자동차는 하나의 전기 구동 모터에 의한 또는 다수의 전기 구동 모터에 의해서만 구동되는 전기차일 수 있다. 특히, 본 발명은 하나의 버젼기관과 추가로 하나의 전기 구동 모터 또는 다수의 전기 구동 모터를 포함하는 하 <u>이브라드 차량에 제공된다. 에너지의 회수를 위해, 전기 구동 모터는 브레이킹시 제너레이터로서 작동될 수 있</u> 다. 전기 구동 모터를 제너레이터로서 구동시키기 위한 구동 모멘트는 브레이크 모멘트로서 자동차를 지면서 킨다. 제너레이터 모드에 의해 발생되는 결류는 어류물레이터 내에 저장되고 절기 구동 모터를 구비한 자동차 의 구동을 위해 제공된다. 기본적으로, 전기 기계는 전기 **모터**일 필요는 없으며, 예컨대 제동을(제동도) 일으키 는 제너레이터일 수 있다. 이러한 제너레이터는 예컨대 제동을 위해 또는 제동시 전류를 발생시키는 교류 발전 기(alternatori일 수 있다.

제너레이터 모드에서 전기 가계의 **브레이크** 작용은 특히 차량 속도 및 예컨대 어큐뮬레이커의 충전 상태에 의 존하며, 완전히 출전된 머큐뮬레이터에서 **브레이크 작**용은 거의 제로이다. 저속에서도 **브레이크 작용은 작고** . 차량 정지까지 제로로 감소한다. 그 때문에 자동차의 제동은 제너레이터 모드의 전기 기계와 **유암**식 차량 **브레** <mark>이크를 함께 필요로 한다. 유압식 차량 브레이크</mark> 시스템이 브레이킹에 기여해야 하는 정도는 제로 내지 백 퍼 .센트로 변동된다. 제너레이터 모드의 전기 기계 및 <mark>유압</mark>식 차량 **브레이크** 시스템이 **브레이크** 작용에 기여하 는 정도의 제어를 "블라인드" 라고 한다.

브레미크 부스터(13)는 브레이 는 무스터력을 전기 **모터**(14)에 (13) 내에 통합된다. 전기 **모터** 메인 **브레미크** 실린더(2)의 작 **레이크** 부스터(13)의 결사도 2 될 수 있다. 브레이크 무스터(13) 및 전기

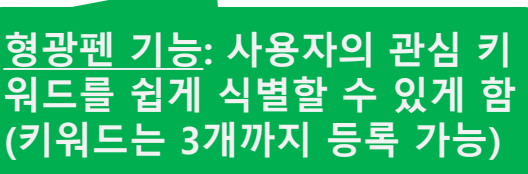

유압 (51)

로행광관

모터 (52)

해, 전기 제어 장치(16)가 제공된다. 힘 센서(17)에 의해, 브레이브 페날(15)에 가해지는 페날력이 특성될 수 있고, 거리 센서(18)에 의해 **브레이크** 메달(15)의 위치 및 속도 또는 가속도가 측정될 수 있다. 브레미크 페달(15)의 작동차 전기 구동 모터(12)는 주행 상태가 제너레이터로서 전기 구동 모터(12)의 작 동을 허용하는 경우, 특히 차량 속도가 충분히 높은 경우, 제너레이터로서 작동된다. 발생된 전류는 도시되 지 않은 어큐뮬레이터 버에 저장된다. 브레미크 작용에 머한 설정 값은 거리 선서(18)에 의해 측정되는 브 <mark>레이크 페달(15)의 위치 또는 거리를 미리 규정한다. **브레이크** 페달(15)의 위치에 의해 미리 주어진 **브레**</mark> 이크 작용을 얻기 위해 전기 구동 모터(12)의 브레이크 작용이 충분하면, 뮤압식 차량 브레이크 시스템 (1)이 작동되지 않고, 차량의 브레이킹은 전기 구동 모터(12)의 제너레이터 모드에 의해서만 이루어진다. <u>'브레이크 페달(15)에서의 페달력은 브레이크 부스터(13)에 의해 발생되고, 상기 브레이크 부스터는 통상</u> 의 작동 방향과는 반대의 힐, 여기서는 페달력이라 하는 힐을 <mark>브레이크</mark> 페달(15)에 가한다. 절기 기계식 브레이크 무스터(13)는 페달력이 브레이크 페달(15)의 위치에 따라, 제너레이터 모드의 전기 구동 모터 (12)의 <mark>브레이크</mark> 작용 없이 단지 <mark>유압</mark>식 차**량 브레이크** 시스템에 의한 브레이킹시와 동일하도록, 제어 또 는 조절된다. 이로 인해, 차량의 브레이킹이 <mark>유압</mark>식 차량 브레미크 시스템(1)에 의해서가 아니라 제너레 -아터로서 작동되는 전기 구동 **모터**(12)에 의해서만 아루어지는 것이 차량 운전자에게 감자되지 않는다. 제너레이터 모드에서 전기 구동 **모터**(12)의 최대로 가능한 **브레이크** 작용이 너무 낮으면, 즉 **브레이크 페** -달(15)의 위치에 의해 미리 주어지는 **브레이크** 작용이 절기 구동 모터(12)의 제너레이터 코드에 의해 달. ·성되지 않으면, 추가로 **유암**식 차량 브레이크 시스템(1)이 작동된다. 이는 전기 구동 모터(12)의 제너레.

브레이크 (288)

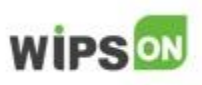

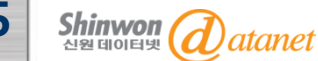

### 6-3. 청구항

#### ◈ 해당 문헌의 청구항 (Claims)을 다단보기, 검색식 하이라이트, 형광펜 기능을 통하여 검토할 수 있음

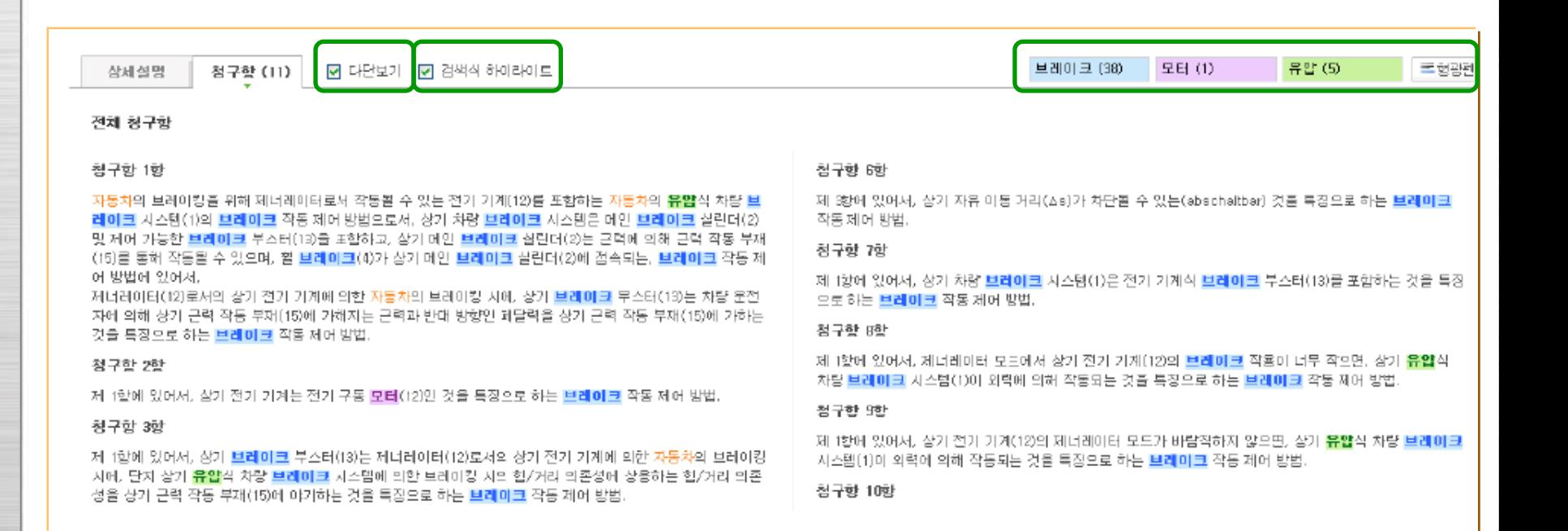

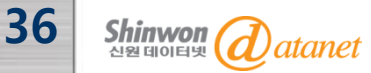

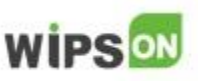

### 7. WIPS ON 부가기능

- 이지뷰어 - 다운로드

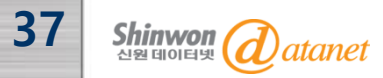

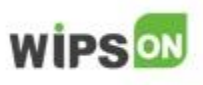

### 7-1. 이지뷰어

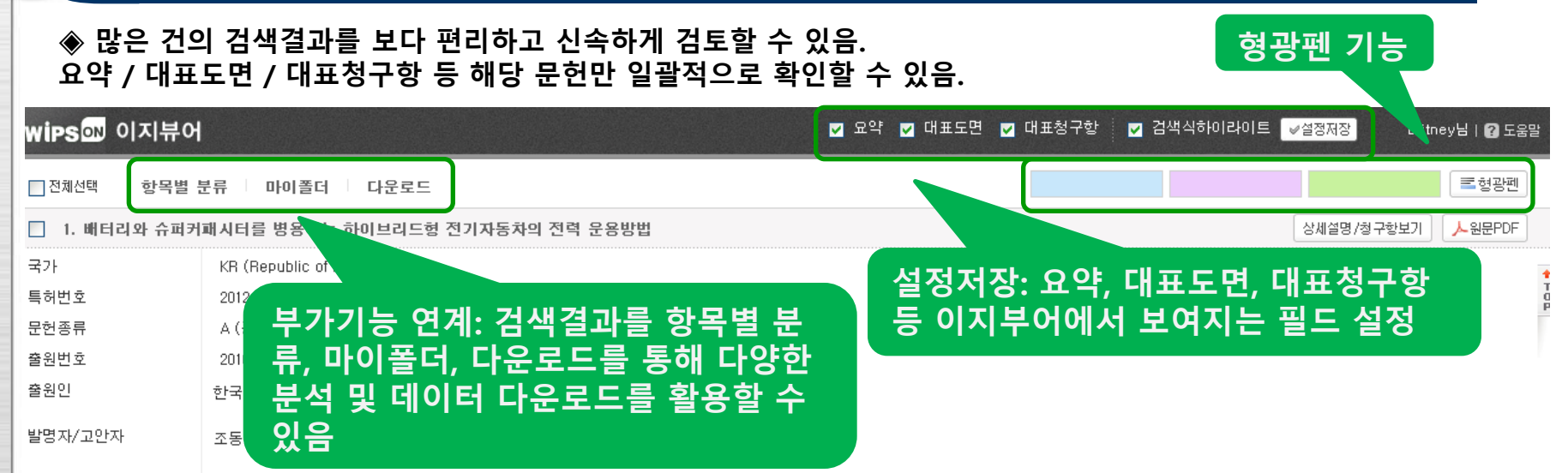

#### 국제특허분류 (9판)

요약

대표도면

 $B60L - 011/18$  (2006.01);  $B60L - 015/20$  (2006.01);  $H02J - 007/34$  (2006.01);

본 발명은 배터리와 슈퍼커패시터를 병용하는 하이브리드형 전기자동차의 전력 운용방법에 관한 것으로, 차량을 주행시키는 동력을 제공하는 구동모터에 전력을 전달하는 배터리 장치와 슈퍼커패 지터가 마련된 전기자동차에 있어서, 슈퍼커패시터에 저장된 가용전력의 양을 확인하는 슈퍼커패시터 저장량 확인단계 및 상기 슈퍼커패시터 저장량 확인단계 후 슈퍼커패시터에 저장된 가용전력 의 양이 총분하면 운전자가 밟아 조작하는 가속패달의 조작 각도에 따라 슈퍼커패시터에서 구동모터로 전달되는 전력을 단속하는 가속패달 각도 측정단계를 포함하는 배터리와 슈퍼커패시터를 병 용하는 하이브리드형 전기자동차의 전력 운용방법이 개시된다. 이에 따라서, 기존 하이브리드형 전기자동차가 갖는 에너지 저장장치의 적절한 전력 분배, 공급/차단 시점과 양을 제어할 수 있어 전 력 분배 알고리즘을 개선할 수 있으며 이로부터 배터리 장치와 슈퍼커패시터 또는 기타 다수의 에너지 저장장치를 병용하는 하이브리드형 전기자동차 분야의 표준 내지 개선된 전력 운용 알고리즘 을 제안하고 상용화할 수 있다.

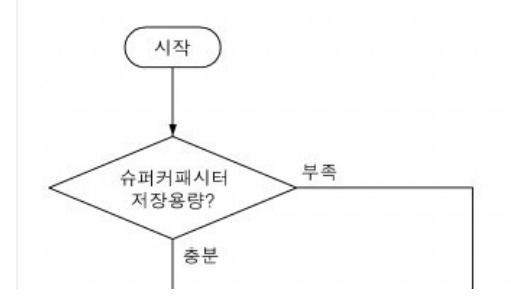

**Shinwon** atanet

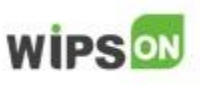

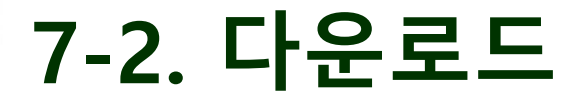

◈ 검색결과의 데이터 분석 및 정보 활용을 위한 다운로드 기능으로 서지, 요약, 대표도면, 원문 등의 다양한 특허정보 를 텍스트 / 대표도면 / 원문 3가지 유형으로 구분하여 서비스됨

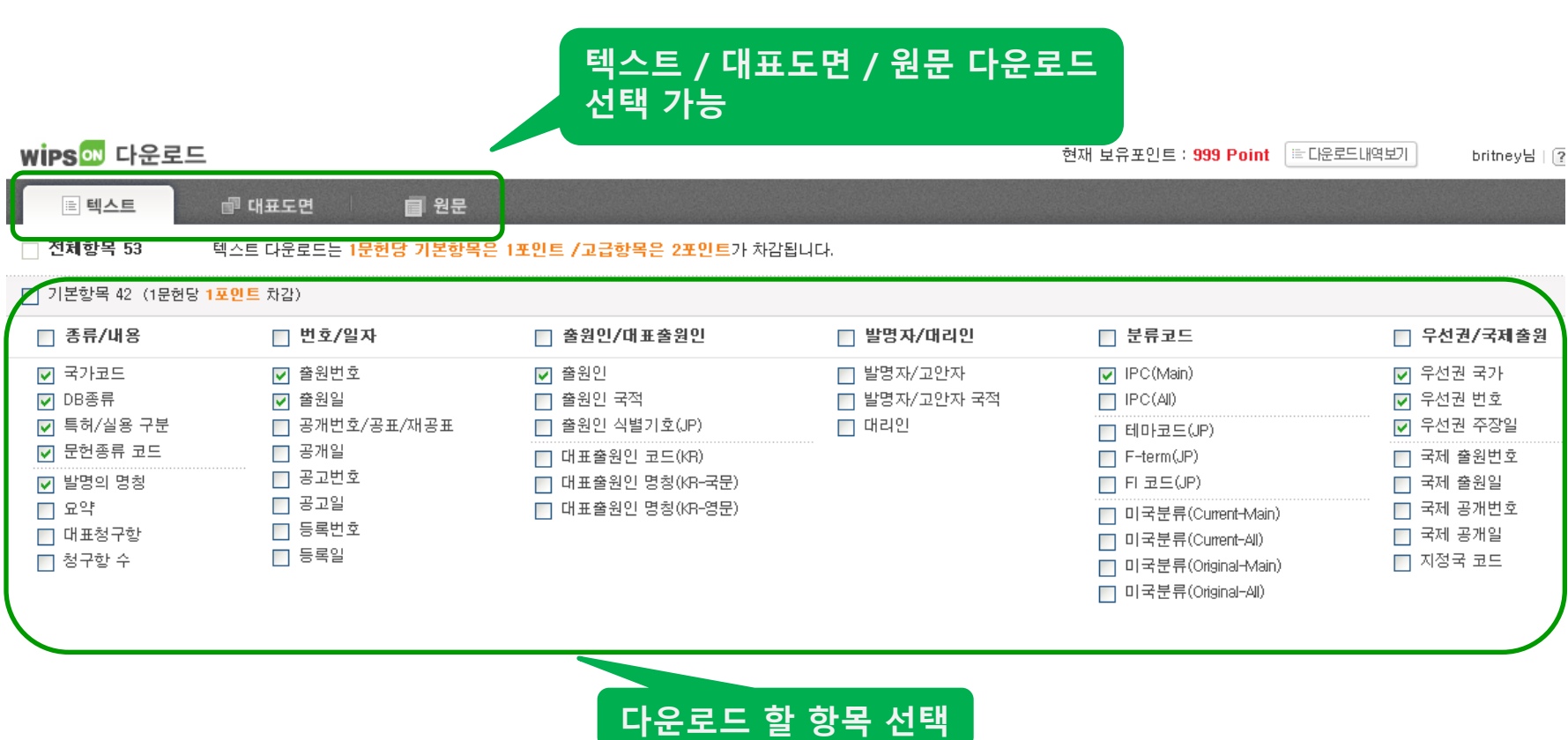

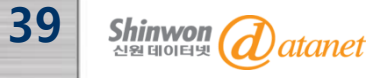

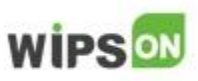

### 7-2. 다운로드

#### ◈ 검색결과의 데이터 분석 및 정보 활용을 위한 다운로드 기능으로 서지, 요약, 대표도면, 원문 등의 다양한 특허정보 를 텍스트 / 대표도면 / 원문 3가지 유형으로 구분하여 서비스됨

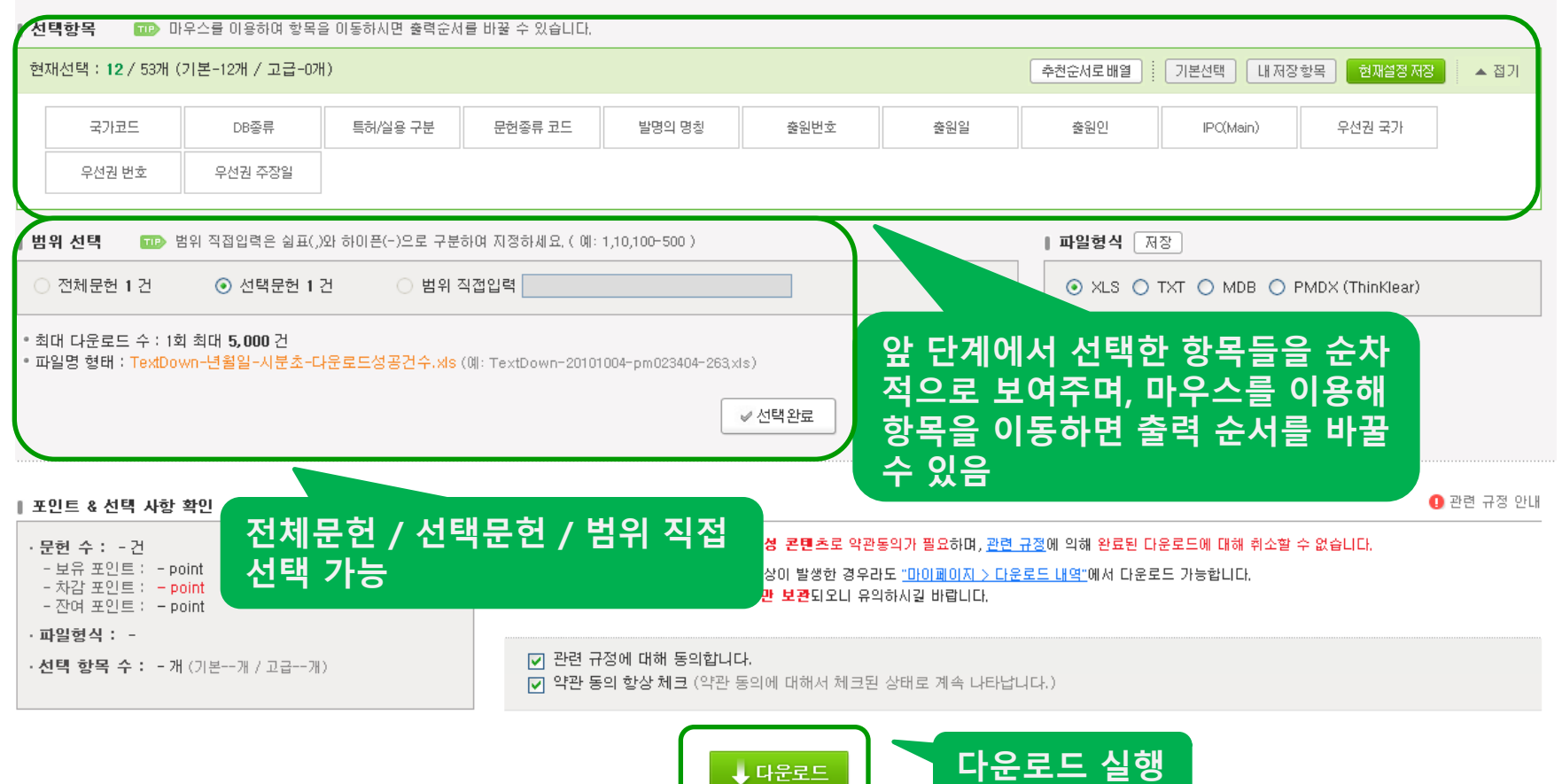

❶ 다운로드가 지적되면 취소가 불가능합니다.

**WIPSON** 

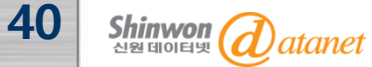

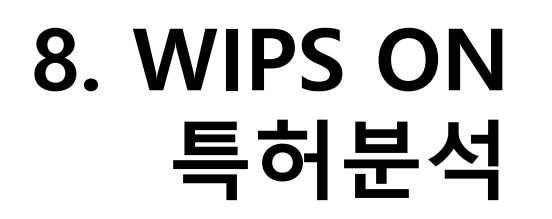

### - 항목별 분류

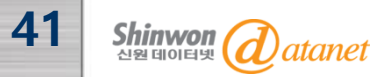

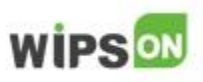

## 8. 항목별 분류

#### ◈ 항목별로 세부 분류하고, 폴더트리 형태로 그룹핑 하여 원하는 항목의 데이터를 확인하고 필터링 할 수 있는 기능

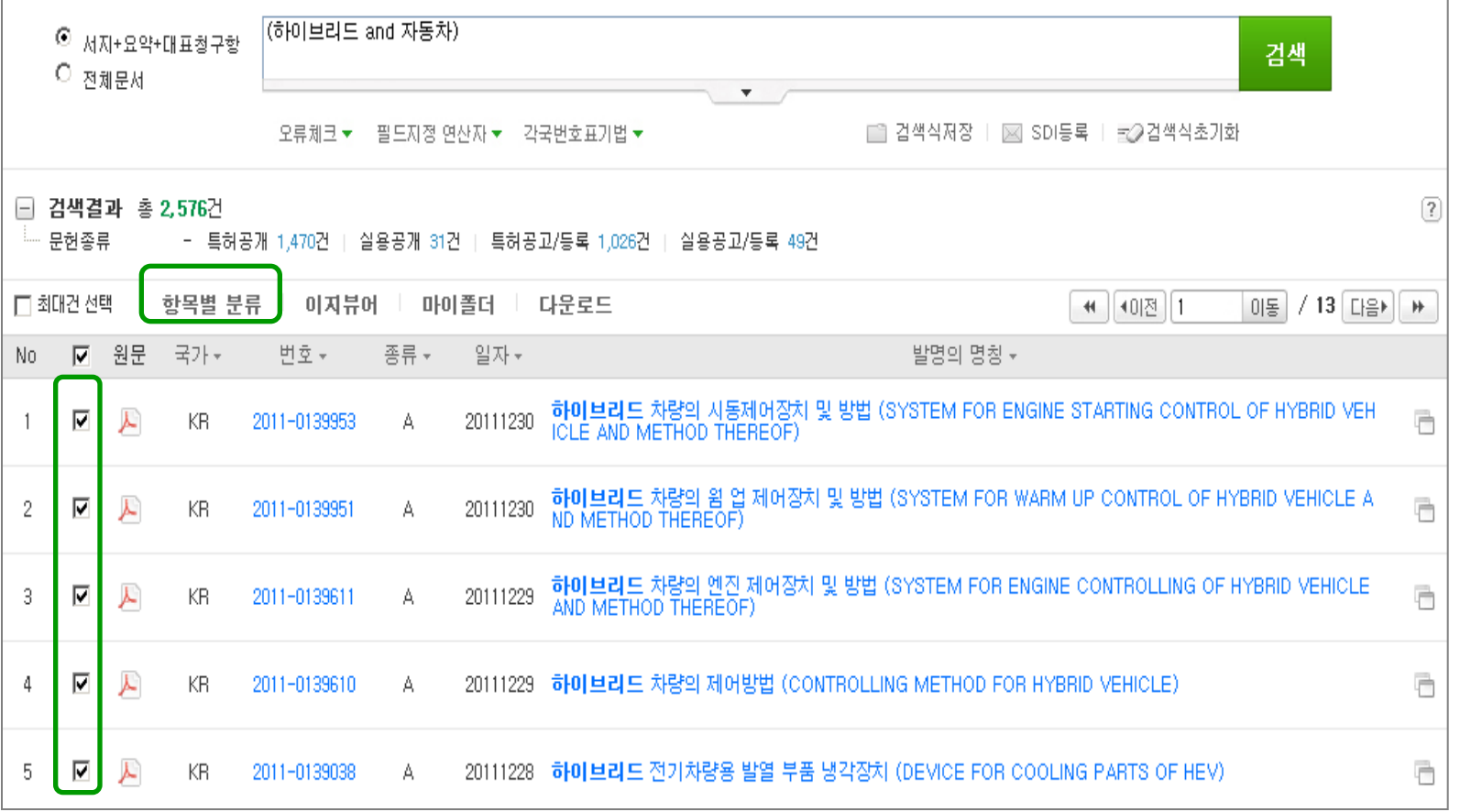

#### 검색, 이지뷰어, 마이폴더 리스트에서 항목별 분류 실행 가능

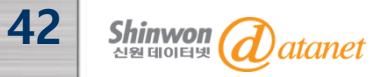

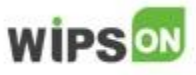

### 8. 항목별 분류

◈ 항목별로 세부 분류하고, 폴더트리 형태로 그룹핑 하여 원하는 항목의 데이터를 확인하고 필터링 할 수 있는 기능

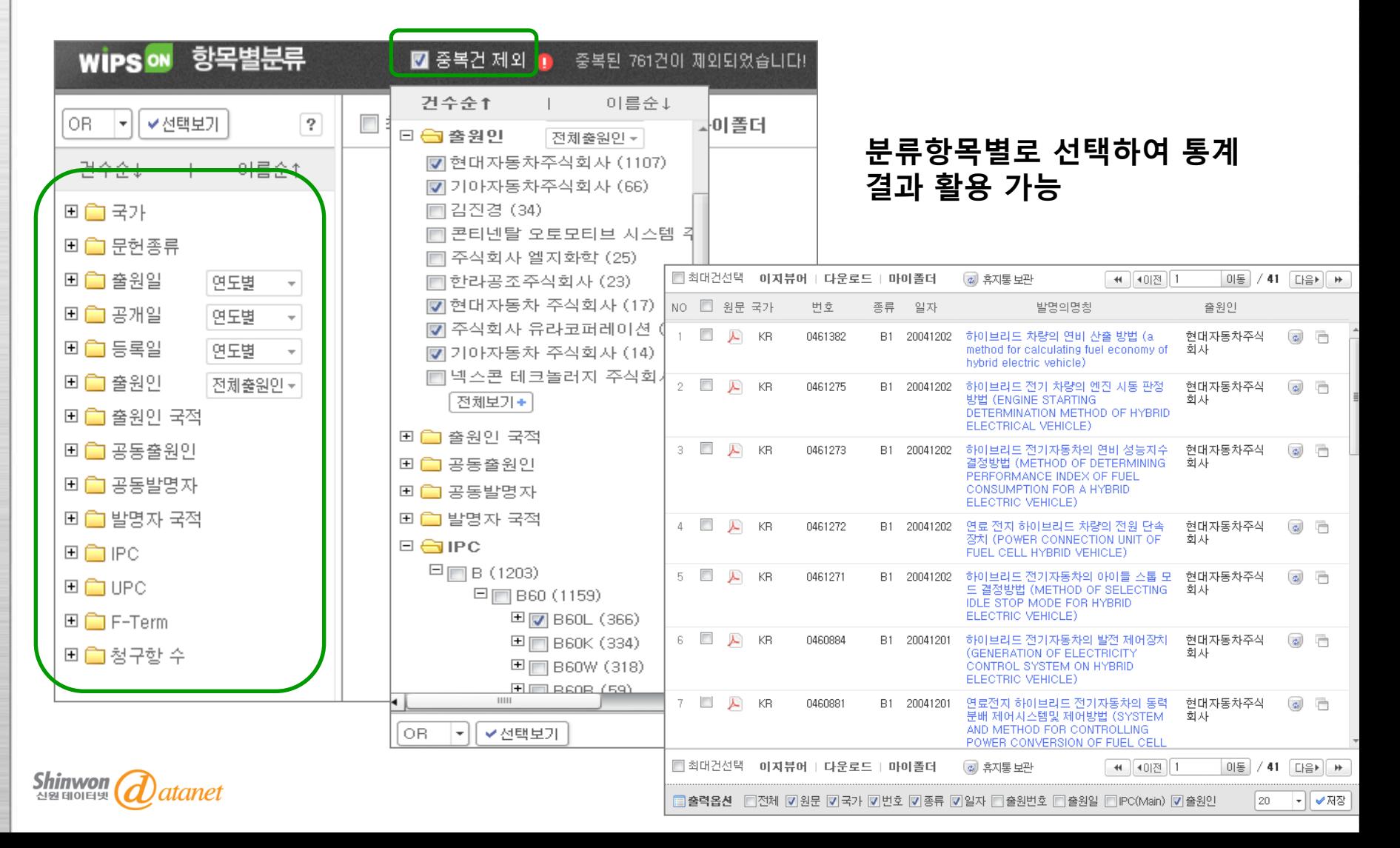

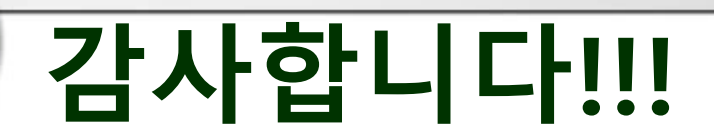

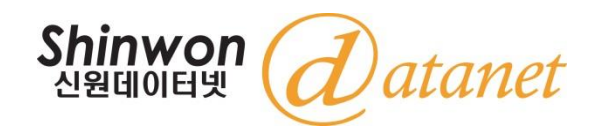

㈜신원데이터넷 (http://www.shinwon.co.kr)

TEL 02-326-3535 E-mail info@shinwon.co.kr

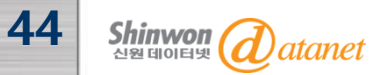

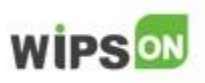